Proyecto Fin de Carrera Induajo de Fill de Mastel<br>Industria de Telecomunica de Máster Trabajo de Fin de Máster Máster en Ingeniería Industrial

# Modelado y control de un horno de precalentamiento de crudo

**Autor: Alejandro Rodríguez Mora Tutor: Juan Manuel Escaño González** 

> **Depretiería Automática Escuela Técnica Superior de Ingeniería Escuela Técnica Superior de Ingeniería Universidad de Sevilla Universidad de Sevilla**

> > Sevilla, 2023

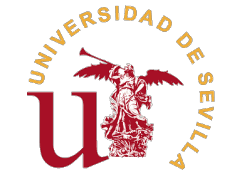

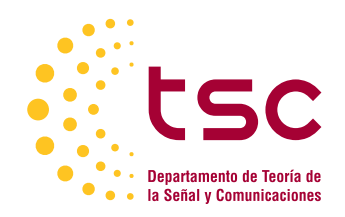

Trabajo de Fin de Máster Máster en Ingeniería Industrial

# **Modelado y control de un horno de pre-calentamiento de crudo**

Autor:

Alejandro Rodríguez Mora

Tutor:

Juan Manuel Escaño González

Dpto. Ingeniería Automática Escuela Técnica Superior de Ingeniería Universidad de Sevilla

Sevilla, 2023

Trabajo de Fin de Máster: Modelado y control de un horno de pre-calentamiento de crudo

Autor: Alejandro Rodríguez Mora Tutor: Juan Manuel Escaño González

El tribunal nombrado para juzgar el trabajo arriba indicado, compuesto por los siguientes profesores:

Presidente:

Vocal/es:

Secretario:

acuerdan otorgarle la calificación de:

El Secretario del Tribunal

Fecha:

# **Agradecimientos**

A gradecer a todas las personas que me han ayudado a llegar hasta aquí,que confían en mi y me ayudan a cumplir mis metas, en especial a mi familia y amigos. a cumplir mis metas, en especial a mi familia y amigos.

> *Alejandro Rodríguez Mora Sevilla, 2023*

# **Índice**

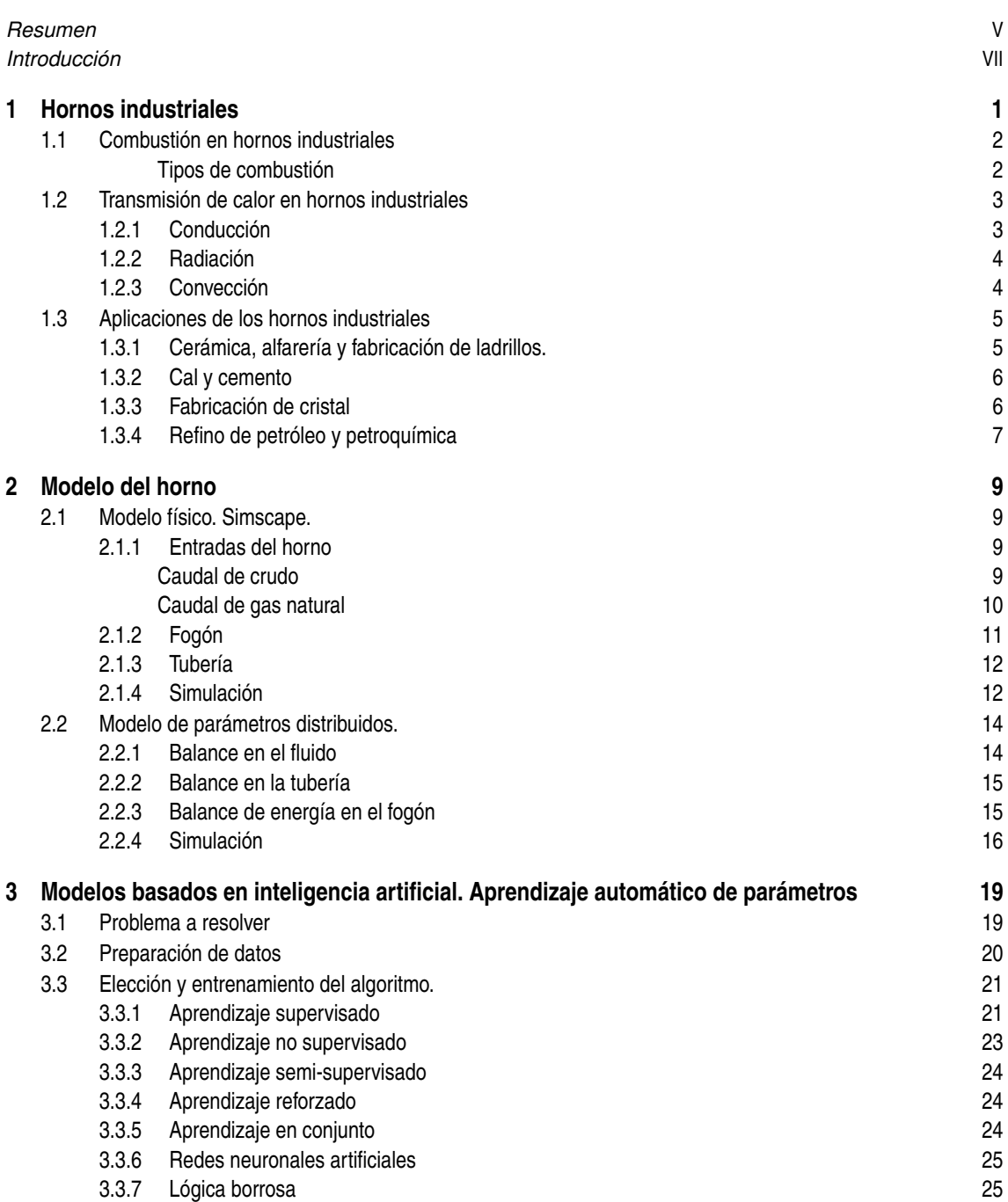

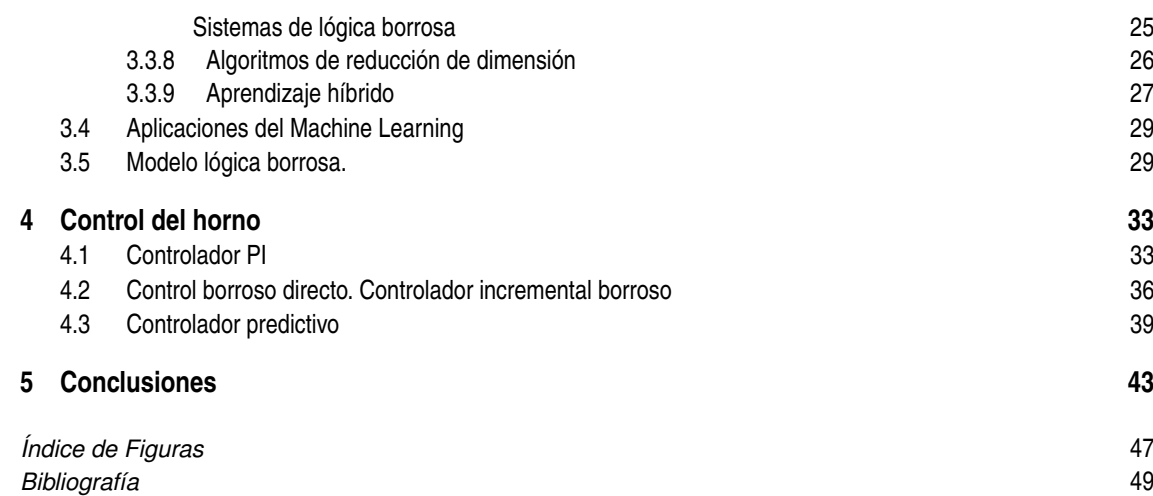

# **Resumen**

<span id="page-10-0"></span>En este trabajo de fin de máster se exponen distintas técnicas de modelado existentes para simular sistemas físicos, tomando un horno de precalentamiento de crudo como sistema físico de ejemplo. Posteriormente físicos, tomando un horno de precalentamiento de crudo como sistema físico de ejemplo. Posteriormente se analizan las distintas ventajas e inconvenientes de la técnica de modelaje de parámetros distribuidos frente a las técnicas de modelaje de los sistemas de lógica borrosa, realizando una comparativa entre ambas.

Por otra parte, se implementan 3 técnicas de control distintas para el sistema físico del horno de precalentamiento de crudo: controlador proporcional-integral, controlador incremental borroso y controlador predictivo. Se analizan los resultados de las tres técnicas de control y sus ventajas e incovenientes.

# **Introducción**

<span id="page-12-0"></span>E n la actual industria, la búsqueda de un mayor rendimiento y eficiencia de los procesos ha llevado a la unión de tecnologías tradicionales con las modernas para sacar el mayor partido a la tecnología existente.

Hoy en día la destilación del petróleo sigue siendo un pilar fundamental en la industria a pesar de las crecientes nuevas tecnologías, ya que en la sociedad actual se siguen consumiendo una gran cantidad de productos derivados del petróleo como pueden ser aceites, gasóleo, fueloil, gasolinas, naftas, etc. Para una correcta destilación del petróleo es fundamental que a la entrada de la columna de destilación el petróleo tenga las propiedades deseadas para favorecer el proceso, entre ellas la temperatura, por lo que el precalentamiento del crudo es una etapa imprescindible en el proceso, haciendo que el petróleo adquiera una mayor temperatura y menor viscosidad para su transporte.

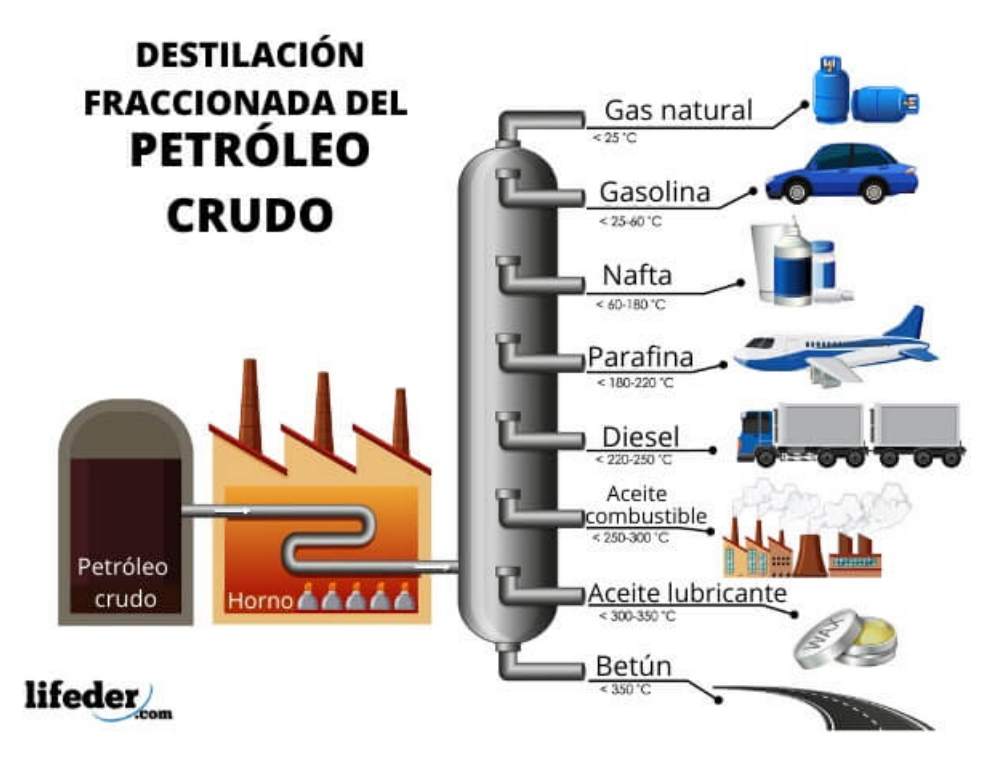

**Figura 1** Esquema del proceso de destilación fraccionada del petróleo crudo [\[1\]](#page-62-0).

Una parte fundamental dentro los procesos industriales es el control de variables. Cada proceso industrial requiere que se consigan unos valores de operación de las distintas variables del proceso. Para ello se integran en el proceso una gran cantidad de sensores que dan información respecto a estas variables y con dicha información se actúa en los distintos actuadores del proceso, consiguiendo los valores deseados. Esta relación entre los valores deseados, los valores medidos medido por los sensores y la actuación se consigue gracias al control automático, el cual permite que las variables del proceso estén en los valores deseados de forma automática.

El auge en los últimos años de la inteligencia artificial y el aprendizaje automático ha abierto infinitas posibilidades y soluciones en la industria. Gracias a estas ramas se abordan los problemas con una mayor cantidad de información analizada, pudiendo tener una toma de decisiones más precisa. En la industria está jugando un papel clave en el modelado de procesos, ya que se pueden extraer una gran cantidad de datos y patrones de los procesos industriales, los cuales permiten construir modelos basados en históricos y en tiempo real facilitando así labores de optimización, control y de mantenimiento predictivo.

Este proyecto surge del interés por separado de estas tecnologías tradicionales y modernas, aprendiendo del gran trabajo realizado por la sociedad hasta ahora consiguiendo tecnologías que han servido durante generaciones en procesos industriales y aportando una nueva visión a estas mediante las nuevas tecnologías que están surgiendo hoy en día.

Por ello el objetivo de este proyecto es en primer lugar conseguir un modelo fiable de un horno de precalentamiento de crudo el cual se ha generado virtualmente con Simscape, comparando entre dos técnicas de modelado existentes. En segundo lugar la comparación de distintas estrategias de control que se puede implementar en un horno de precalentamiento de crudo, implementando tres técnicas distintas y realizando una posterior comparativa.

Para ello primero se crea un modelo físico mediante la herramienta Simscape que es el que actúa como sistema real y luego se intenta modelar este sistema real, primero con un modelo clásico de parámetros distribuidos y después con un modelo de lógica borrosa con aprendizaje automático. A continuación se establecen distintas estrategias de control para el sistema, comenzando con la implementación de un controlador clásico PI, después se implementa un controlador incremental con lógica borrosa y por último un controlador predictivo.

# <span id="page-14-0"></span>**1 Hornos industriales**

La combustión y los hornos son fundamentales en nuestra sociedad ya que se utilizan para producir prácticamente todo lo que usamos y muchos de los alimentos y bebidas que consumimos ya que la mayoría de los materiales y al a combustión y los hornos son fundamentales en nuestra sociedad ya que se utilizan para producir prácticamente todo lo que usamos y muchos de los alimentos y bebidas que consumimos ya que la mayoría producción. Desde los primeros días de la humanidad, la comida se cocinaba sobre fuegos y se utilizaban hornos para secar la madera y endurecer los palos. Sin embargo, el control de la temperatura era limitado y la producción de metales se mantenía en pequeña escala debido a la escasez de combustible y a su alto precio [\[2\]](#page-62-0).

Gracias a la revolución industrial se dieron grandes avances en este campo, como la reducción del coste del hierro utilizando coque en lugar de carbón vegetal y también la utilización de máquinas de vapor para alimentar los fuelles de su horno, lo que hizo que la producción no dependiera del agua ni del clima evitando así las posibles paradas en la producción debido a cambios drásticos en el clima. Los procesos de combustión se dividen en procesos de alta y baja temperatura, siendo los primeros más difíciles de maximizar en eficiencia energética. No existe un límite establecido para diferenciar ambos procesos, pero se considera que un proceso es de baja temperatura si las temperaturas de las paredes está por debajo de los 400-500℃, mientras que si están entre los 500-800℃se considera alta temperatura como puede ser un alto horno como el de la imagen 1.1 [\[2\]](#page-62-0).

Según la definición de la Real Academia Española, un horno es *"una construcción de piedra o ladrillo para caldear, en general abovedada y provista de respiradero o chimenea y de una o varias bocas por donde se introduce lo que se trata de someter a la acción del fuego"* [\[3\]](#page-62-0). El calor que se necesita para calentar el producto se genera a partir de la combustión de aire con combustible, o a partir de energía eléctrica. Este calor producido no será completamente absorbido por el producto, ya que existen pérdidas a través de las paredes del horno aunque estén aisladas y parte del calor se pierde también por el sumidero en cantidades nada despreciables, por lo que en general la eficiencia de un horno es bastante baja [\[2\]](#page-62-0).

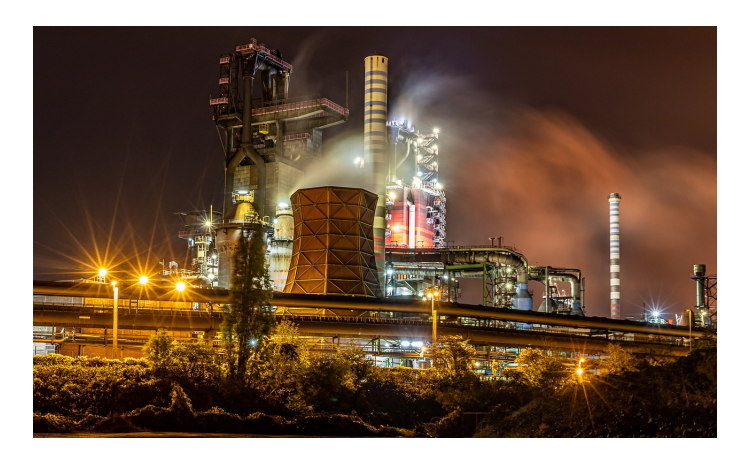

**Figura 1.1** Imagen de un alto horno en Duisburg [\[4\]](#page-62-0).

### <span id="page-15-0"></span>**1.1 Combustión en hornos industriales**

La combustión es una reacción química exotérmica en la que un combustible y oxígeno se queman conjuntamente, lo que genera otros compuestos químicos y calor, el cual se usa para calentar el producto en cuestión [\[2\]](#page-62-0). Los combustibles más utilizados en la industria son los hidrocarburos, debido a que sus elementos son mayoritariamente carbono y oxígeno. Respecto al aspecto físico de la combustión, para que se produzca la reacción química de combustión el hidrocarburo tiene que estar en contacto con el aire, por lo que una proceso de combustión siempre sigue estas 4 etapas [\[2\]](#page-62-0):

- **1.** Mezclado.
- **2.** Ignición.
- **3.** Reacción química.
- **4.** Dispersión de los productos.

El proceso de mezclado se realiza en los quemadores, en los que es necesario que el ratio de combustible y aire sea el adecuado, ya que de esto depende si se realiza la combustión completa de los productos y por tanto la efectividad de la reacción, pudiendo generar pérdidas enérgeticas al no aprovechar completamente el combustible. En este proceso de mezclado siempre es necesario un exceso de aire respecto al estequiómetrico, ya que el proceso no es completamente homógeneo. Se define el exceso de aire de la siguiente manera:

Exceso de aire (
$$
\%
$$
) =  $\frac{\text{Aire total} - \text{Aire estequiométrico}}{\text{Aire estequiométrico}} * 100$  (1.1)

Tanto los procesos de ignición como la reacción química son mucho más rapidos que el proceso de mezclado, siendo los dos primeros del orden de los milisegundos y el último del orden de los segundos [\[2\]](#page-62-0).

#### **Tipos de combustión**

Los tipos de combustión más destacados para la industria son las siguientes [\[2\]](#page-62-0):

• **Oxidación completa del carbono**: esta reacción se daría si hay suficiente oxígeno para completar la combustión, pero en la realidad esta reacción rara vez ocurre ya que se consigue a través de la reacción intermedia del monóxido de carbono.

$$
C + O_2 \rightarrow CO_2 + 394 \frac{\text{kJ}}{\text{mol}}
$$
 (1.2)

• **Oxidación completa del hidrógeno**: la velocidad con la que reacciona el hidrógeno con el oxígeno es mayor que la del carbono, por lo que tiene a reaccionar más cantidad que el carbono. Dependiendo de en que estado se de el producto se tendrá agua condensada o vapor de agua, por lo que generará más o menos calor siendo la única diferencia el calor latente generado en el cambio de fase. Si se considera agua condensada se tendrá como calor el Poder Calorífico Superior (Ecuación 1.3) y si se considera vapor de agua Poder Calorífico Inferior ((Ecuación 1.4)).

$$
2H_2 + O_2 \to 2H_2O + 572 \frac{kJ}{mol}
$$
 (1.3)

$$
2H_2 + O_2 \rightarrow 2H_2O + 484 \frac{kJ}{mol}
$$
 (1.4)

• **Oxidación incompleta del carbono**:esta reacción se debe a un desajuste estequiométrico del oxígeno o a un mezclado ineficiente, lo que hace que el carbono no consiga reaccionar por completo. Debido a ello se genera monóxido de carbono que es un gas tóxico y muy contaminante y se produce menos calor, disminuyendo asi la eficiencia de la combustión casi a la mitad.

$$
2C + O_2 \rightarrow 2CO + 221 \frac{\text{kJ}}{\text{mol}}
$$
 (1.5)

<span id="page-16-0"></span>• **Oxidación del monóxido de carbono**: debido a que es un producto indeseado, en muchas ocasiones se intenta quemar este producto, aumentando la presencia de hidrógeno en el combustible favoreciendo la reacción de este.

$$
2CO + O_2 \rightarrow 2CO_2 + 173 \frac{\text{kJ}}{\text{mol}}
$$
 (1.6)

### **1.2 Transmisión de calor en hornos industriales**

La transferencia de calor es una de las áreas más importantes en la ingeniería térmica. El conocimiento de los mecanismos que intervienen en la transmisión de calor es esencial para el diseño y operación de los equipos térmicos, especialmente en los hornos industriales, donde se requiere una transferencia de calor eficiente y controlada para procesar materiales en grandes cantidades.

La transmisión de calor puede ocurrir a través de tres mecanismos fundamentales: conducción, convección y radiación. La conducción se produce cuando la transmisión de calor se da por un medio sólido, mientras que la convección se da en el que medio es un fluido como puede ser el aire o un líquido y por último la radiación se da al transmitir el calor mediante ondas electromagnéticas. En un horno industrial, la ubicación de los distintos elementos, su geometría y las propiedades del fluido son claves para conseguir una mayor eficiencia en la transmisión de calor desde el foco de calentamiento hasta el producto. Una ecuación general para la transferencia de calor entre dos partes de un sistema es la siguiente:

$$
Q = \Phi(\Delta T)^n \tag{1.7}
$$

En la que dependiendo del mecanismo de transferencia de calor, Φ y n tendrán distintos valores.

#### **1.2.1 Conducción**

Para analizar el fenómeno conductivo se van a realizar dos suposiciones:

- Conducción unidimensional: cuando en una dirección el gradiante de temperaturas es superior al resto, se puede asumir conducción unidireccional.
- Régimen permanente: si se considera que las isotermas no cambian con el tiempo, se puede asumir régimen permanente, siempre que las condiciones de contorno sean atemporales y con valor fijo.

Con esto se puede analizar el elemento donde se va a dar la conducción en los hornos industriales, en las tuberías. Las tuberías desde el punto de visto de transmisión de calor se analizan como un cilindro hueco. Si se atiende a la ecuación general 1.7, el flujo de calor en un cilindro hueco queda de la siguiente forma:

$$
Q_{conduction} = \frac{T_2 - T_1}{\frac{\ln(\frac{r_2}{r_1})}{2\pi kL}}
$$
(1.8)

Donde  $\Phi = \frac{1}{\ln \left( \frac{r}{\epsilon} \right)}$  $\ln(\frac{r_2}{r_1})$ 2π*kL*  $y n = 1 y$  donde:

*T*1 es la temperatura de la superficie interior del cilindro.

*T*2 es la temperatura de la superficie exterior del cilindro.

*r*1 es el radio interior del cilindro.

*r*2 es el radio exterior del cilindro.

*k* es la conductividad térmica del material del cilindro.

*L* es la longitud total del cilindro.

La conductividad térmica del material indica la facilidad del medio al transporte de calor por conducción, es una propiedad física que se determina experimentalmente y depende de algunas factores como la composición química, la temperatura, la presión y el carácter homogéneo del material.

#### <span id="page-17-0"></span>**1.2.2 Radiación**

La transferencia de calor por radiación es un mecanismo importante en la transmisión de calor en el ámbito industrial ya que es el predominante a altas temperaturas. La radiación no genera un gradiente continuo de temperaturas y tampoco necesita un medio material para transmitirse, ya que la energía electromagnética se transmite por del medio o espacio a través de ondas electromagnéticas.

Todo cuerpo emite radiación si está por encima de 0 K, por lo que el objetivo final del estudio es calcular el flujo radiante neto de un elemento, que será la diferencia entre la emisión en todas las direcciones y todas las laongitudes de ondas y la absorción de lo que le llega en todas las direcciones y todas longitudes de onda. En el caso de los hornos industriales es de especial interés definir el caso en el que intervienen dos superficies siendo una de ellas el entorno, donde se pueden aplicar las siguientes hipótesis:

- El entorno se considera una superficie de gran tamaño respecto al resto de superficies.
- Se considera un cuerpo negro, lo que implica que absorbe toda la radiación que le llega, emite toda la energía radiante que puede y en todas las direcciones posibles, por lo que su emisividad es la máxima (en la ecuación 1.9,  $\varepsilon$ 2 = 1).
- Toda la energía radiante que abandona el entorno llega por completo a la otra superficie, por lo que el factor de foma es unidad (en la ecuación 1.9,  $F_{12} = 1$ ).

Con todo esto se puede definir el flujo neto de calor de la siguiente manera:

$$
Q_{radiacion} = \frac{M_1^{\circ} - M_2^{\circ}}{\frac{1 - \varepsilon_1}{A_1 \varepsilon_1} + \frac{1}{A_1 F_{12}} + \frac{1 - \varepsilon_2}{A_2 \varepsilon_2}} = \frac{\sigma (T_1^4 - T_2^4)}{\frac{1 - \varepsilon_1}{A_1 \varepsilon_1} + \frac{1}{A_1}} = A_1 \varepsilon_1 \sigma (T_1^4 - T_2^4)
$$
(1.9)

Siendo 1 la superficie distinta del entorno y 2 el entorno:

*Tx* es la temperatura de la superficie x.

*M*<sub>∝</sub> es la emitancia, potencia radiante emitida por unidad de superficie.

 $\epsilon_x$  es la emisividad de la superficie x.

*Ax* es el área de la superficie x.

 $σ$  es la constante de Stefan-Boltzmann ( $σ = 5.67 * 10<sup>-8</sup> \frac{W}{m<sup>2</sup> K<sup>4</sup>}$ ).

En hornos industriales se puede considerar esta expresión para definir el flujo neto de calor por radiación que llega a la superficie de las tuberías donde se encuentra el producto a calentar.

#### **1.2.3 Convección**

La transmisión de calor por convección se puede definir como la conducción del calor sobre el flujo de un fluido hacia una superficie fija, donde la conductividad esta definida por el coeficiente convectivo de transmisión de calor (h) [\[2\]](#page-62-0). Esta transmisión de calor se produce a través de la interfase de separación, debido al transporte de materia y la difusión del calor. Si se define  $\Phi = hA$  y  $n = 1$ :

$$
Q = hA\Delta T \tag{1.10}
$$

Aunque se puede definir el problema de la convección igual que la conducción, para su resolución es más sencillo utilizar métodos experimentales para calcular el coeficiente de película, ya que la dificultad de resolver el campo de velocidades y temperaturas es mayor a la resolución mediante números adimensionales y correlaciones empíricas. Los problemas de convección se pueden clasificar en los siguientes:

• Según el movimiento: puede ser forzado o natural, siendo el calor transmitido mayor en el movimiento forzado que en el natural.

- <span id="page-18-0"></span>• Según el régimen de flujo: puede ser laminar o turbulento, siendo el calor transmitido mayor en el régimen turbulento que en el laminar.
- Según el espacio por donde fluya el fluido: puede ser flujo interno o flujo externo.
- Según la naturaleza del proceso: puede ser con cambio de fase o sin cambio de fase.

Para el cálculo del calor transmitido por convección mediante métodos experimentales y correlaciones empíricas, se pueden definir los siguientes números adimensionales:

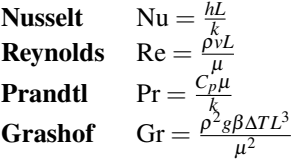

De los cuales se puede conocer que el coeficiente convectivo, y por tanto, el calor convectivo transmitido depende de los siguientes parámetros:

- *v* Velocidad del fluido
- *L* Dimensión característica
- ∆*T* Diferencia de temperaturas
- $\mu$  viscosidad del fluido
- *k* conductividad térmica
- *Cp* densidad del fluido
- $β$  coeficiente linear térmico de expansión
- *g* gravedad

### **1.3 Aplicaciones de los hornos industriales**

#### **1.3.1 Cerámica, alfarería y fabricación de ladrillos.**

La industria de la cerámica y el ladrillo datan del 6000 a.C , y son los precursores de los actuales hornos modernos. Estos primeros hornos eran bastante ineficientes ya que se necesitaba demasiado calor para calentar la estructura del horno aunque los productos no necesitarán tanto calor. Actualmente se utilizan hornos de túnel de alta eficiencia con recuperadores de calor y quemadores auto-recuperativos de alta eficiencia como el de la figura 1.2 [\[2\]](#page-62-0).

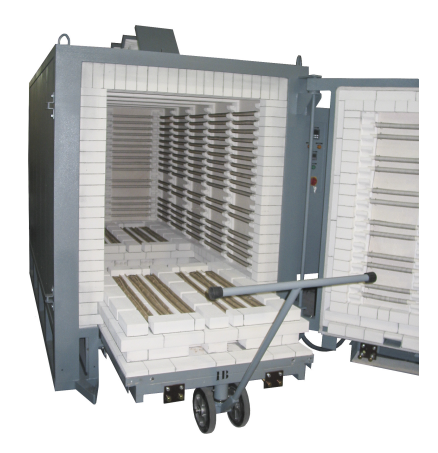

**Figura 1.2** Imagen de un horno cerámico [\[5\]](#page-62-0).

#### <span id="page-19-0"></span>**1.3.2 Cal y cemento**

La cal se lleva obteniendo y usando desde la la antigüedad, y los hornos para obtenerla son los precursores de los actuales hornos modernos de cal, a diferencia de la ineficiencia de al calentar y enfriar la roca al igual que en la industria cerámica. El horno utilizado para conseguir cal es un horno de eje vertical en el que se introduce la piedra caliza y el combustible por la parte de arriba y aproximadamente cuando llega a un tercio de la altura se calienta mediante fuego alrededor del horno para obtener la cal. Con esto se consigue que los gases de la combustión al ascender precalienten el aire necesario para la combustión y la propia piedra caliza, lo que hace que aumenta la eficiencia de este tipo de hornos [\[2\]](#page-62-0).

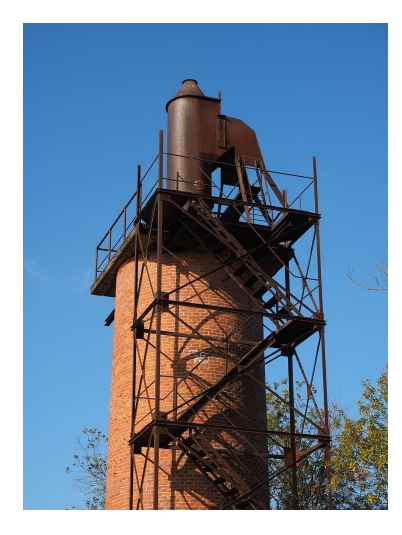

**Figura 1.3** Imagen de un horno de eje vertical para obtener cal [\[6\]](#page-62-0).

En la industria del cemento se utilizaban hornos similares a los utilizados para la cal, pero debido a la gran demanda de cemento y la necesidad de aumentar la eficiencia se descubrió el horno rotatorio como el de la figura , el cual incluía el precalentamiento del aire gracias a los productos de la combustión en un ciclón y también la recuperación de parte del calor del producto mediante un enfriador cliker[\[2\]](#page-62-0).

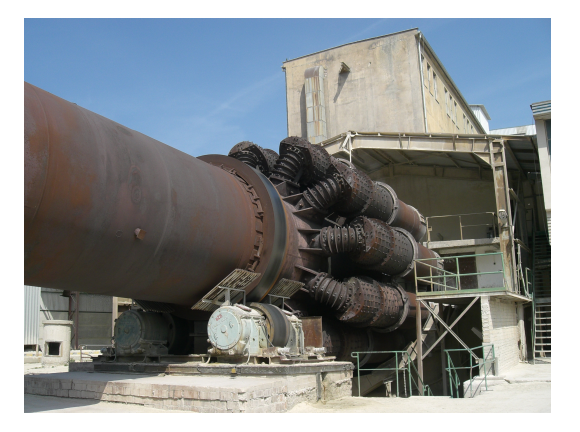

**Figura 1.4** Imagen de un horno rotatorio de cemento [\[7\]](#page-62-0).

#### **1.3.3 Fabricación de cristal**

Los hornos industriales dedicados a la fabricación de cristal son también denominados tanques de cristal, debido a que en su interior alojan un baño de cristal en estado líquido. Este tipo de hornos sigue un proceso similar a los anteriores, en el que el aire del ambiente se precalienta al entrar en un regenerador y junto al combustible calientan el interior del horno. El calor de los gases de combustión es aprovechado por un regenerador a la salida del horno donde ya salen los gases ya enfriados [\[2\]](#page-62-0). La entrada y salida de este proceso se va alternando cada poco tiempo para alcanzar mayores temperaturas.

#### <span id="page-20-0"></span>**1.3.4 Refino de petróleo y petroquímica**

En la industria petroquímica y de refino se utilizan los hornos industriales para el calentamiento de hidrocarburos y otros fluidos, los cuales dependiendo de la temperatura a la que se quiere obtener reciben el calor por exposición directa a las llamas o a través del vapor, el cual es transmitido al líquido que fluye por tuberías. Los dos tipos de hornos más utilizados en este tipo de aplicaciones son el horno cilíndrico con un quemador central y un horno rectangular con quemadores en fila, también conocidos como hornos de cabina [\[2\]](#page-62-0). En la actualidad los avances en este tipo de hornos han hecho que su eficiencia aumente considerablemente, implementado mejoras como puede ser el precalentamiento convectivo o la recuperación del calor de los gases de salida para precalentar el aire.

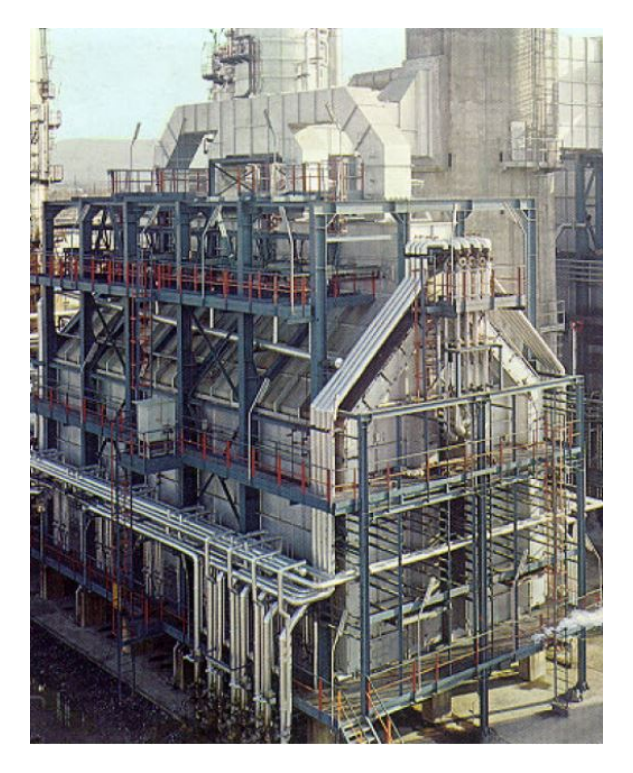

**Figura 1.5** Imagen de un horno de cabina [\[8\]](#page-62-0).

# <span id="page-22-0"></span>**2 Modelo del horno**

En este apartado se va a definir el horno industrial a modelar y sus posteriores modelo de parámetros<br>distribuidos y de lógica borrosa. A falta de información y datos de un horno industrial real, se ha optado distribuidos y de lógica borrosa. A falta de información y datos de un horno industrial real, se ha optado por utilizar Simscape, una herramienta disponible dentro del entorno de Simulink que permite crear modelos de sistemas físicos basado en sus componentes y conexiones físicas, lo que hace que sea posible simular y controlar el sistema real y poder medir sus prestaciones. Con esta herramienta se construye el modelo físico del horno industrial, implementando los distintos componentes existentes en un horno de cabina, tomando valores típicos de dimensiones y propiedades en este tipo de hornos con el fin de generar un modelo que tenga una respuesta en temperatura similar a un horno real. Se ha considerado que el horno solo dispone de cámara radiante.

A partir del modelo en Simscape se desarrolla el modelo de parámetros distribuidos, el cual se consigue con la discretización de volúmenes de control para los balances de energía y su posterior integración, con lo que quedaría definido el sistema físico al completo.

Por último se ha desarrollado un modelo de lógica borrosa, en el cual a partir de las entradas, salidas y estados anteriores del sistema se consigue entrenar el modelo utilizando técnicas de sub-clustering y de redes neuronales.

### **2.1 Modelo físico. Simscape.**

#### **2.1.1 Entradas del horno**

Las entradas del horno son el caudal de producto a calentar, el caudal de combustible utilizado para la combustión y el caudal de aire necesario para la combustión, las cuales se van a desarrollar a continuación su implementación mediante Simscape.

#### **Caudal de crudo**

Para definir el crudo hay que definir sus propiedades físicas, las cuales varían en función de varios factores siendo la temperatura el más representativo por lo que ha sido el único a tener en cuenta. Las propiedades a distintas temperaturas se han calculado siguiendo las ecuaciones empíricas de Dinham [\[16\]](#page-62-0) en un rango de temperaturas entre 10.16 K y 2000.16 K, un rango amplio dentro el cual se encuentra el rango de operación típico de un horno de este tipo. A continuación se muestran las ecuaciones utilizadas:

• Viscosidad dinámica.

$$
log_{10}\mu_d = -0.0144 * (T - 273) - 1.1738\tag{2.1}
$$

• Densidad. Se ha tomado  $\rho_{288} = 840 \text{ kg m}^{-3} \text{ y } \beta = 10^{-3} \text{ K}^{-1}$  [\[16\]](#page-62-0).

$$
\rho = \frac{\rho_{288}}{1 + \beta * (T - 288)}\tag{2.2}
$$

<span id="page-23-0"></span>• Calor específico.

$$
C_p = \frac{53346.0 + 107.2 * (T - 273)}{\sqrt{p}}
$$
\n(2.3)

• Conductividad térmica.  $k = \frac{117.43 * (1 - 0.00054 * (T - 273))}{\epsilon}$ ρ (2.4)

Una vez calculadas las propiedades del fluido, se definen en Simulink mediante el bloque de la librería Simscape *Thermal Liquid Settings (TL)*. Mediante el bloque *Reservoir (TL)* se genera una reserva de líquido a una temperatura y presión determinadas (300K y 1 atm) y con el bloque *Controlled Mass Flow Source (TL)* se controlará el flujo másico de crudo que llega al horno mediante la señal de control disponible en este bloque como se puede ver en la figura 2.1. Tanto en el bloque *Reservoir (TL)* como en el *Controlled Mass Flow Rate Source (TL)* se ha definido el área de paso de la tubería tomando como diámetro interno  $D_1 = 0.4$ m.

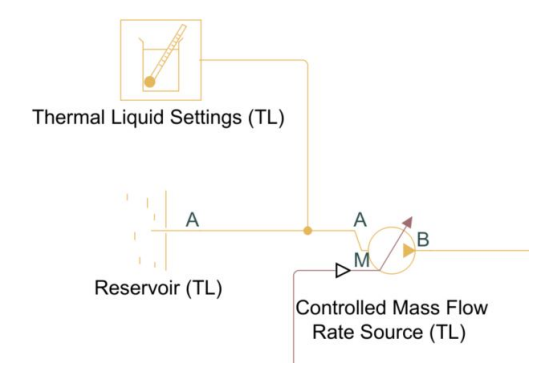

**Figura 2.1** Bloques de la entrada de crudo al horno.

#### **Caudal de gas natural**

Para la combustión se ha tomado el gas natural, el cual junto al aire genera la combustión que se produce en los quemadores del horno, necesaria para generar calor y calentar la tubería por la que circulara el producto. Para el gas natural se han definido las propiedades de igual manera con el caudal de crudo con el bloque *Gas*  $Properties(G)$ , con la diferencia en este caso de que se ha definido como gas perfecto debido a las condiciones normales de operación, por lo que las propiedades del gas son constantes y no dependen de la temperatura. Se muestra en la figura 2.2 las distintas propiedades definidas tomadas de varias referencias [\[17\]](#page-63-0) [\[18\]](#page-63-0) [\[19\]](#page-63-0) [\[20\]](#page-63-0).

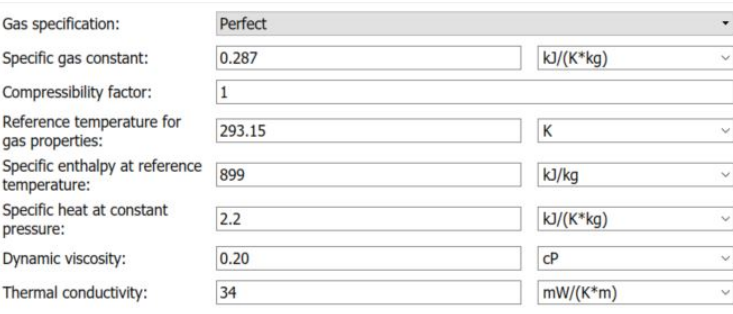

**Figura 2.2** Propiedades del gas natural para el modelo en Simscape.

Por último se ha definido mediante el bloque *Reservoir (G)* la reserva de gas natural a condiciones normales y mediante el bloque *Controlled Mass Flow Rate Source(G)* se regula el caudal de gas natural para la combustión como se puede ver en la figura [2.3.](#page-24-0) En ambos bloques se han definido el área de paso con diámetro interno  $D_1 = 0.4$  m.

<span id="page-24-0"></span>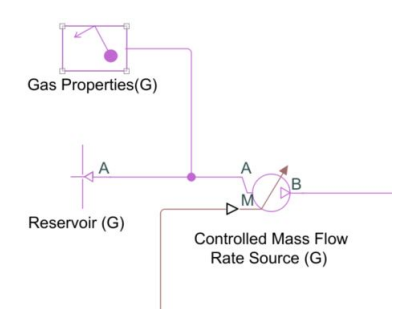

**Figura 2.3** Bloques de la entrada de gas natural al horno.

#### **2.1.2 Fogón**

Para el simular el comportamiento físico de la reacción de combustión que tiene lugar dentro del horno se ha usado el bloque *Furnace* tomado del ejemplo *sscfluids house heating system* incluido en Matlab. Este bloque consta de 4 entradas:

- Caudal de fuel (MF).
- Temperatura del fuel (TF).
- Ratio de humedad (HR).
- Temperatura del aire (TS).

Estas 4 entradas requieren que sean señales físicas, por lo que se han utilizado los bloques *Mass & Energy Flow Rate Sensor (G)* y *Pressure & Temperature Sensor(G)* para conseguir la señal física de caudal y temperatura del fuel respectivamente. El ratio de humedad y la temperatura del aire se han asumido constantes  $(HR = 0.005, T_{aire} = 293.16K).$ 

Las salidas de este bloque son:

- Nodo H: nodo de la libreria *Foundation library* el cual tiene asociada la temperatura de los gases de combustión.
- Capacidad térmica del gas [W/K]: es la potencia térmica por grado Kelvin que poseen los gases de combustión. Multiplicado por la temperatura del nodo H se consigue la potencia térmica que genera la combustión como se puede ver en la figura 2.4.

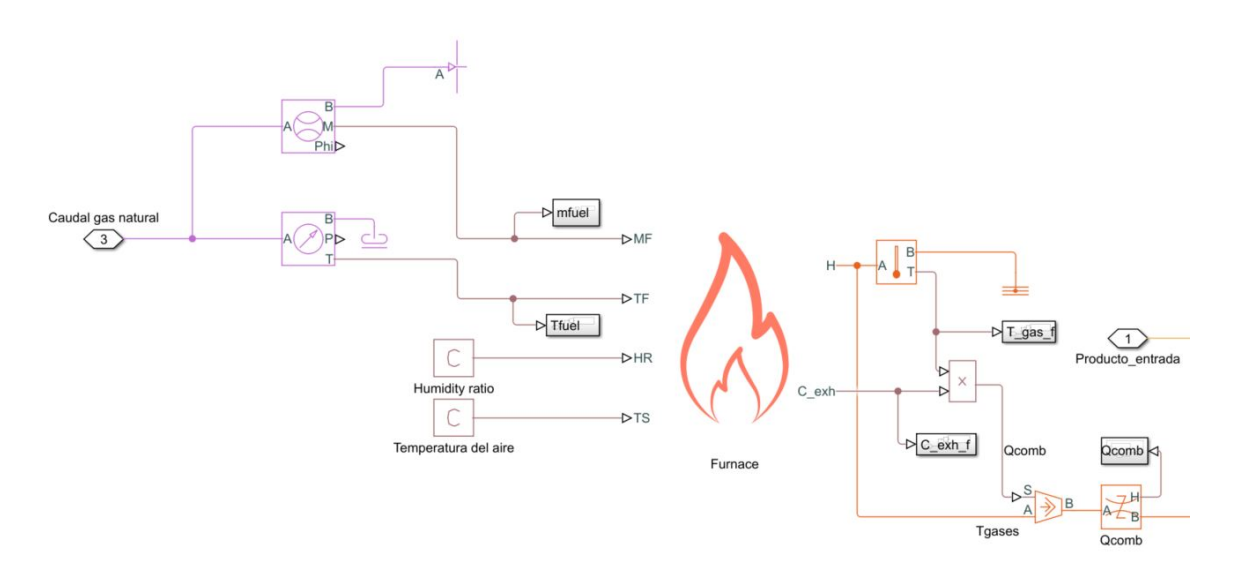

**Figura 2.4** Bloque *Furnace*.

#### <span id="page-25-0"></span>**2.1.3 Tubería**

Para simular físicamente las tuberías por donde circula el crudo dentro del horno, se ha usado el bloque *Pipe (TL)* de la librería *Thermal Liquid*. Su puerto de entrada es el caudal de crudo anteriormente descrito y la salida va conectada a un bloque *Reservoir (TL)* con los mismos valores que la entrada descrita. También posee un nodo de la librería *Foundation library*, en el cual se conecta la potencia térmica aportada a la pared de la tubería. Los parámetros del bloque que se han tomado para definir la tubería se muestran en las figuras 2.5, 2.6 y 2.7, habiendo seguido varias referencias y tomado valores coherentes con el modelo a realizar [\[16\]](#page-62-0) [\[21\]](#page-63-0).

- $L = 50$  m.
- $D_1 = 0.4$  m.
- $T_{crude} = 450 \text{ K}.$

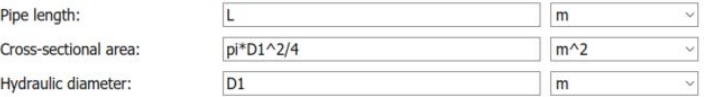

**Figura 2.5** Parámetros geométricos.

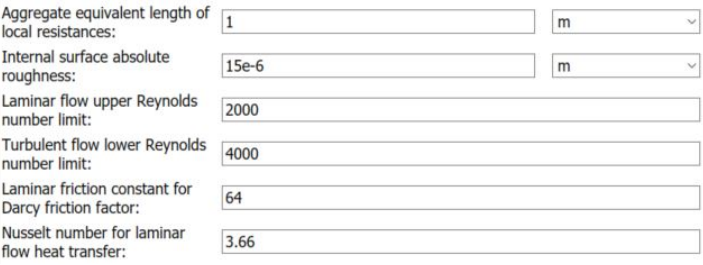

**Figura 2.6** Fricción y transferencia de calor.

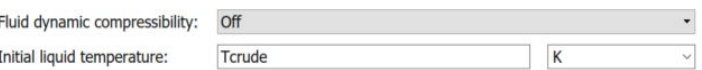

**Figura 2.7** Condiciones iniciales y efectos.

#### **2.1.4 Simulación**

Para la simulación del modelo físico se han hecho distintas simulaciones variando las variables de entrada del modelo: el caudal de crudo y el caudal de gas natural. Con esto se puede ver como el modelo físico responde correctamente ante las variaciones propuestas y que se puede asimilar al comportamiento de un horno real.

La primera simulación se ha variado el caudal de gas natural dejando constante el caudal de crudo, dando escalones incrementando el caudal de gas natural y luego decrementándolo. Con esto se ve como la temperatura del crudo a la salida de la tubería aumenta en un rango coherente en este tipo de sistemas y luego va disminuyendo también en coherencia con un posible sistema real como se puede ver en la figura [2.8.](#page-26-0)

<span id="page-26-0"></span>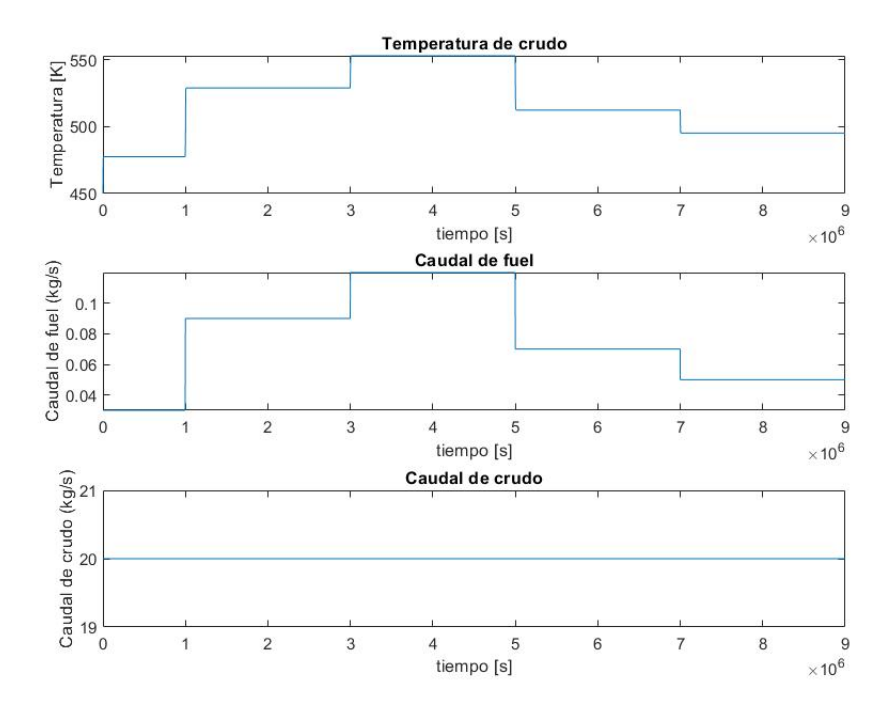

**Figura 2.8** Simulación modelo físico variando el caudal de gas natural.

La segunda simulación que se ha realizado es la variación del caudal de crudo dejando el caudal de gas natural constante. Con esto se ve como al aumentar el caudal de crudo disminuye la temperatura a la salida de la tubería y al disminuir el caudal aumenta la temperatura como se puede ver en la figura 2.9.

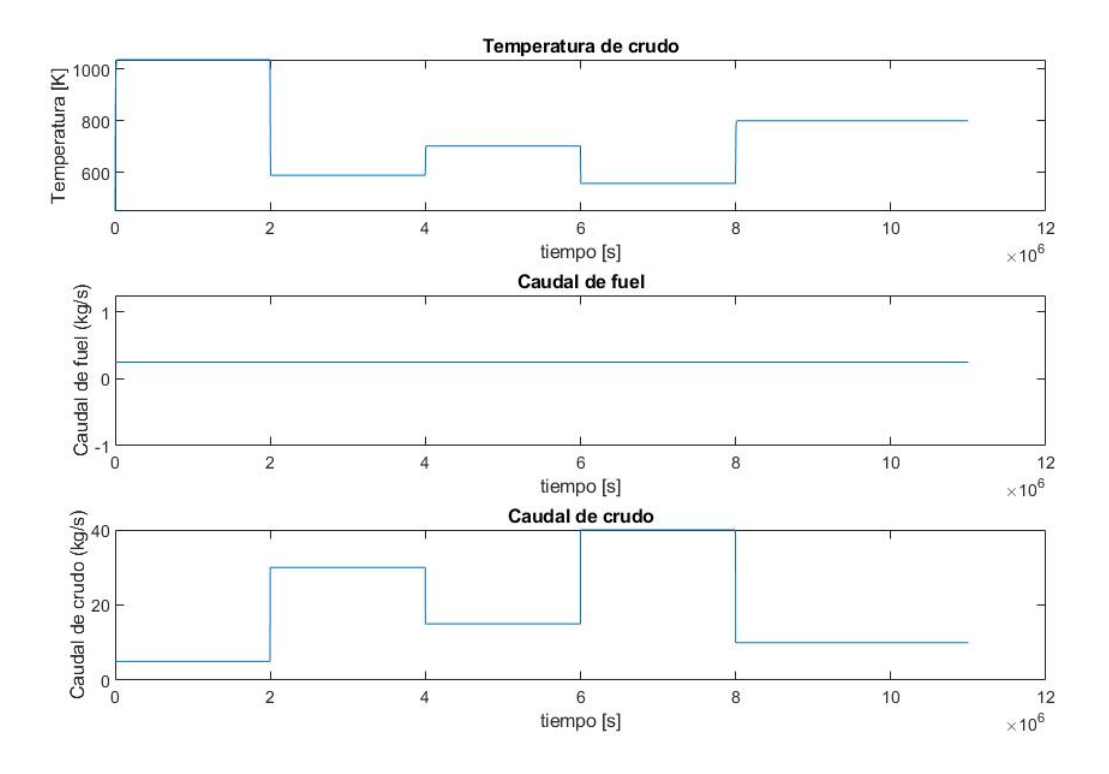

**Figura 2.9** Simulación modelo físico variando el caudal de crudo.

<span id="page-27-0"></span>Por último se ha probado a variar ambas variables de entrada a la vez para comprobar que el modelo físico se asemeja a un sistema real donde ambas variables pueden variar a la vez. Se muestra en la figura 2.10 como funciona correctamente el modelo.

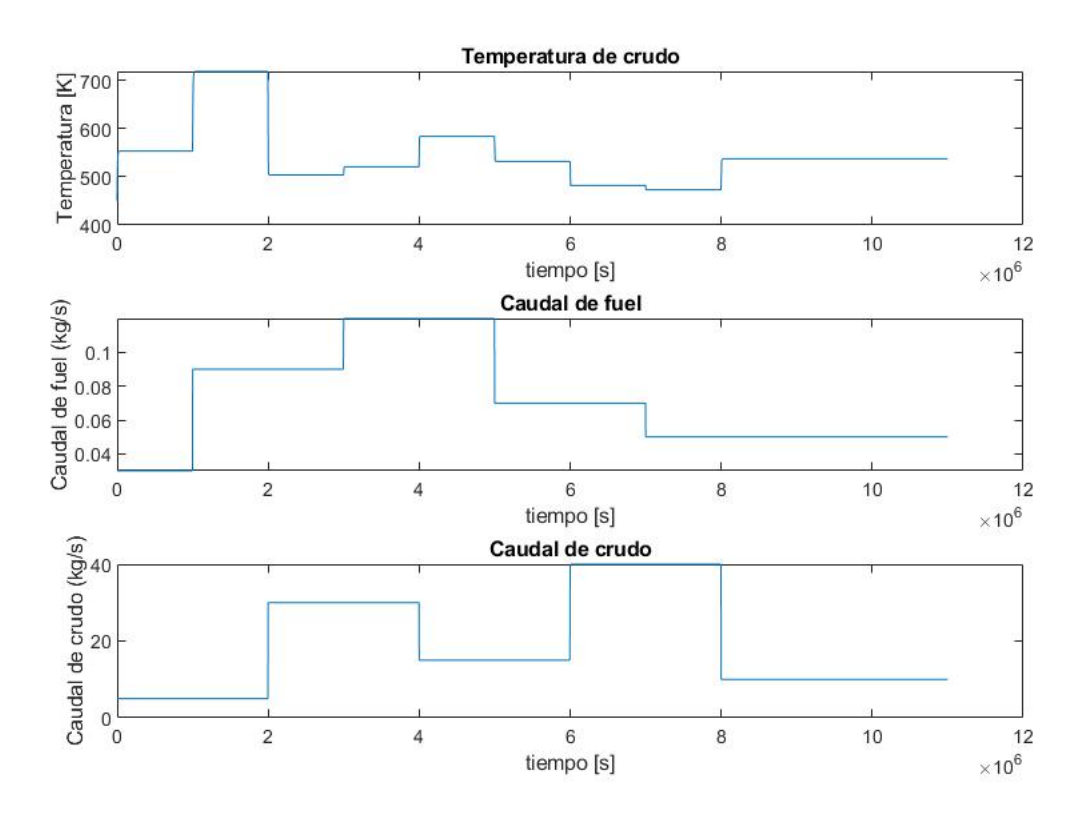

**Figura 2.10** Simulación final del modelo físico.

### **2.2 Modelo de parámetros distribuidos.**

Se ha utilizado este tipo de modelo debido a que las propiedades no son uniformes en todo el sistema, por lo que se opta por un modelo de parámetros distribuidos [\[22\]](#page-63-0). Este tipo de modelos se caracteriza por discretizar el sistema en volúmenes de control tan pequeños que se puedan asumar sus propiedades como constantes, en este caso una rebanada de tubería, donde si se coge un tramo lo suficientemente pequeño se puede asumir que las propiedades del flujo y del acero en ese tramos son constantes. Con ellos se consigue tener un volumen de control que da pie a una ecuación diferencial, donde se ve reflejado el modelo de transmisión de calor. Con este modelo se ha tratado de modelar el sistema físico que se ha creado con las ventajas que conlleva.

En este caso se han realizado tres balances, uno teniendo como volumen de control el flujo de la tubería en la rebanada, otro teniendo como volumen de control el acero de la tubería de la rebanada , y por último un balance de energía en el fogón del horno donde aparecen el calor de la combustión y el calor de irradiado a la tubería.

#### **2.2.1 Balance en el fluido**

En este balance aparece la acumulación de energía en el fluido, la energía del flujo que entra y sale la rebanada y la convección interior del fluido. Lo que da a lugar a la siguiente ecuación [\[22\]](#page-63-0):

$$
\rho C_{\nu} \frac{dT}{dt} = -\frac{4}{\pi D_i^2} F C_p \frac{dT}{dZ} + \frac{4h_i}{D_i} (T_{\nu} - T) \tag{2.5}
$$

<span id="page-28-0"></span> $\rho$  es la densidad molar del fluido a temperatura T  $\left[\frac{kgmol}{m^3}\right]$ . *T* es la temperatura del fluido [*K*].  $C_v$  es la capacidad calorífica molar del fluido a volumen constante  $\left[\frac{J}{kgmolK}\right]$ . *Di* es el diámetro interno de la tubería [*m*]. *k* es el caudal molar del fluido *kgmol s* .  $C_p$ es la capacidad calorífica molar del fluido a presión constante  $\left[\frac{J}{kgmolK}\right]$ .  $h_i$  es el coeficiente de convección interno del fluido  $\left[\frac{J}{sm^2K}\right]$ . *Tw* es la temperatura de pared de la tubería [*K*].

#### **2.2.2 Balance en la tubería**

En este balance aparece la energía acumulada en el acero de la tubería, la radiación emitida hacia la tubería y la convección interior del fluido. Lo que da lugar a la siguiente ecuación [\[22\]](#page-63-0):

$$
\rho_M \frac{\pi}{4} (D_o^2 - D_i^2) C_M \Delta Z \frac{dT_w}{dt} = \varepsilon \sigma \pi D_o \Delta Z (T_R^4 - T_w^4) - h_i \pi D_i \Delta Z (T_w - T)
$$
\n
$$
\rho_M \text{ es la densidad del acero } \left[\frac{k_g}{m^3}\right].
$$
\n
$$
C_M \text{ es la capacidad específico del metal } \left[\frac{J}{kgK}\right].
$$
\n
$$
D_o \text{ es el diámetro externo de la tubería } [m].
$$
\n
$$
T_R \text{ es la temperatura que radia el fogón } [K].
$$
\n(2.6)

ε emisividad de la tubería *kgmol s* .

#### **2.2.3 Balance de energía en el fogón**

En este balance aparece la energía acumulada en el aire dle hogar del horno, el calor de combustión y el calor por radiación emitido hacia la tubería. El calor de combustión se ha calculado de la misma manera que en el modelo físico.

$$
M_B C_B \frac{dT_R}{dt} = Q_{combination} - \int_0^L \varepsilon \sigma \pi D_o (T_R^4 - T_w^4) dZ \qquad (2.7)
$$

*M<sup>B</sup>* es la masa efectiva del fogón en [*kg*].  $C_B$  es el calor específico del fogón  $\left[\frac{J}{kgK}\right]$ . *L* es la longitud de la tubería [*m*].

#### <span id="page-29-0"></span>**2.2.4 Simulación**

Para la implantación del modelo se ha optado por realizarlo con código en Matlab, en el que se han escogido 100 nodos para la resolución del modelo y se ha simulado con los mismos parámetros que el modelo físico para comprobar su validez. Se adjuntan una simulación donde se dan dos escalones a ambos modelos, uno en el caudal de producto y otro en el caudal de fuel como se puede observar en la figura 2.11 y se compara el modelo que se ha tomado como real, el físico, con el modelo de parámetros distribuidos en la figura 2.11, y en la figura [2.12](#page-30-0) se puede observar que tanto el error cuadrático medio como el error máximo son bastante bajos. Se adjunta en el anexo el código que se ha creado para la simulación.

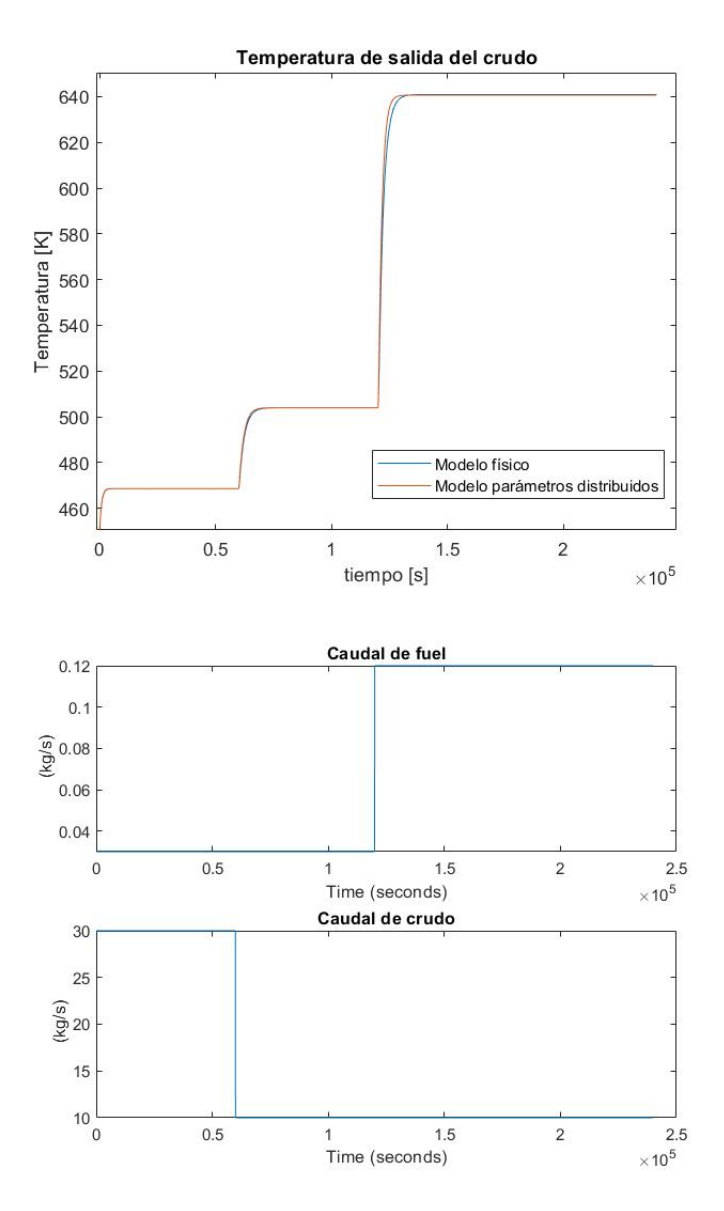

**Figura 2.11** Comparación de modelos.

<span id="page-30-0"></span>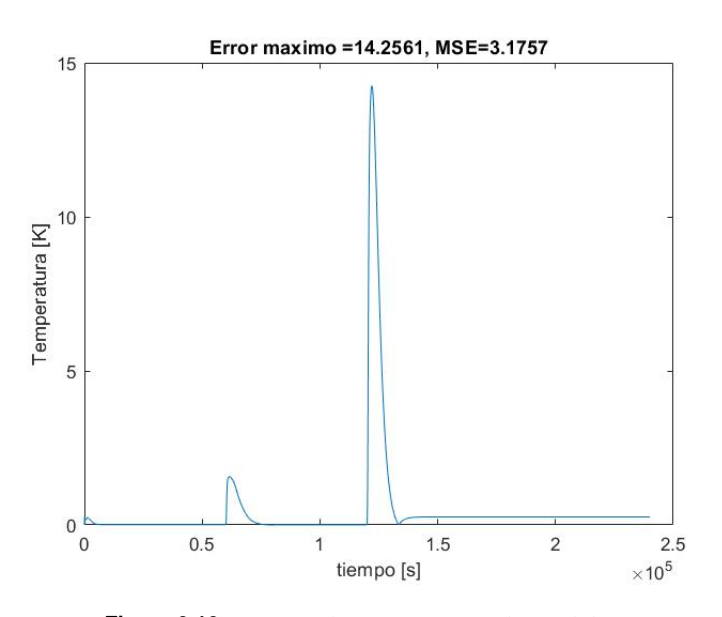

**Figura 2.12** Error en la comparación de modelos.

# <span id="page-32-0"></span>**3 Modelos basados en inteligencia artificial. Aprendizaje automático de parámetros**

E<sup>1</sup> aprendizaje automático surge como muchas otras disciplinas del querer imitar el comportamiento<br>humano, en el que a través del conocimiento previo y su experiencia es capaz de tomar decisiones<br>cada vez más acertadas cu l aprendizaje automático surge como muchas otras disciplinas del querer imitar el comportamiento humano, en el que a través del conocimiento previo y su experiencia es capaz de tomar decisiones un enunciado general de un problema a partir de información desestructurada, con el propósito de tomar decisiones más acertadas en un futuro a partir de este enunciado general [\[15\]](#page-62-0).

El modelo de aprendizaje automático existentes están formados por distintas etapas como puede ser detectar el problema a resolver, preparar los datos obtenidos, elegir el algoritmo que se va a utilizar, el entrenamiento del algoritmo y su evaluación de rendimiento. A continuación se enumeran las distintas etapas de un modelo genérico de aprendizaje automático [\[11\]](#page-62-0):

### **3.1 Problema a resolver**

Detectar el tipo de problema a resolver es la primera etapa del modelo de aprendizaje automático, ya que dependiendo del tipo de problema la elección del algoritmo será distinta. Cualquier problema dentro de la ciencia de datos se puede enmarcar dentro de la siguiente clasificación [\[11\]](#page-62-0):

• **Problema de clasificación:** se pretende resolver el problema de clasificar cada dato de entrada entre distintas clases en función de distintos parámetros, por lo que salida será asociar un dato a una clase. Como se puede deducir este problema sera de tipo cualitativo ya que se tendrá como respuesta un valor no numérico [\[12\]](#page-62-0). Un ejemplo de este tipo de problema es la detección de distintas clases de objetos a partir de imágenes, en los que en función de distintos parámetros se asocia el objeto de la imagen dentro de una clase como se puede ver en el ejemplo de la figura 3.1.

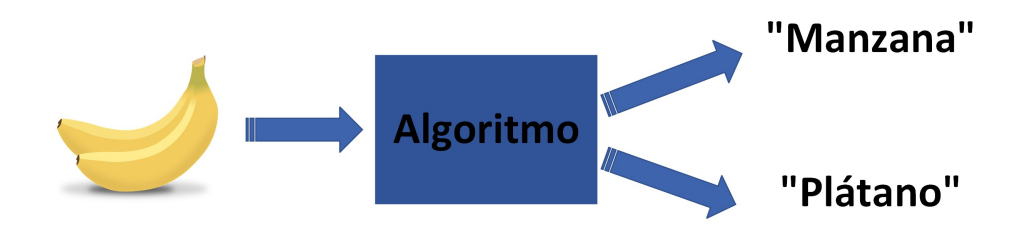

**Figura 3.1** Ejemplo problema de clasificación.

• **Problema de regresión:** es un tipo de problema cuantitativo, en el que se pretende obtener una variable de salida cuantitativa a partir de variables de entrada conocidas. El modelo más básico de resolución de este tipo de problemas es la regresión lineal, en el que ajustando los coeficientes de un polinomio establecido se va ajustando al valor deseado [\[12\]](#page-62-0).

<span id="page-33-0"></span>• **Problema de detección de anomalía:** en este tipo de problemas se establece un patrón a seguir por los datos de entrada y el algoritmo se encarga de detectar que datos se están alejando del patrón, es decir, detectar desviaciones de características respecto al patrón especificado. Su uso es habitual en compañías de tarjetas de crédito para detectar transacciones anómalas de un usuario, sabiendo que comportamientos son habituales en este [\[11\]](#page-62-0). En la figura 3.2 se puede ver un ejemplo de este tipo de problema, donde el algoritmo valida respecto a un patrón distintas entradas y desecha las que no se asemejan al patrón dentro un rango establecido.

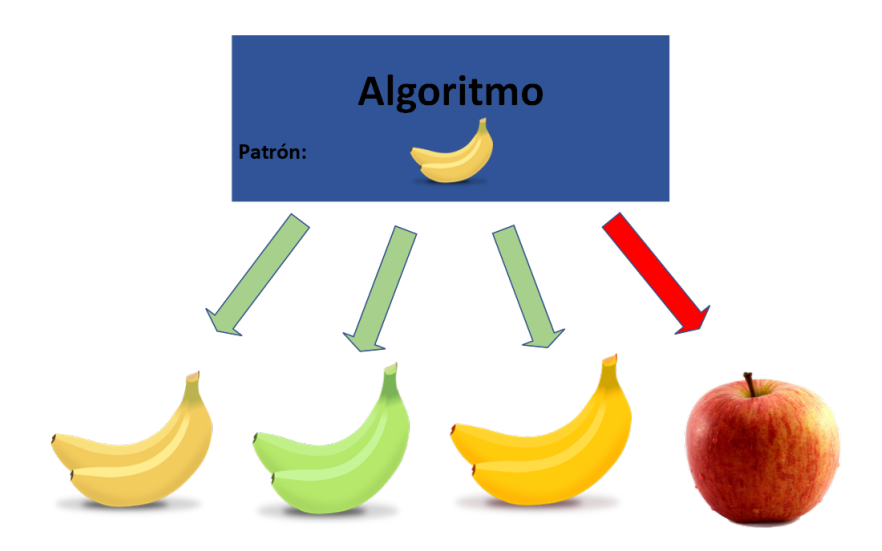

**Figura 3.2** Ejemplo problema de detección de anomalía.

- **Problema de clustering:** este tipo de problema es similar al problema de clasificación mencionado anteriormente, con la diferencia de que no requiere supervisión ya que el propio algoritmo asocia los datos en función de sus características, estableciendo distintos clústers en función de la similitud de los datos, clasificando los nuevos datos en uno de los clústers establecidos anteriormente o creando uno nuevo.
- **Problema de refuerzo:** este problema surge cuando la decisión debe de ser tomada en función de experiencias pasadas de aprendizaje. Se aprenderá del acierto y error con sistemas de recompensas y penalizaciones para entrenar al algoritmo correctamente [\[11\]](#page-62-0).

### **3.2 Preparación de datos**

La preparación y adecuación de datos es una de las etapas que mas esfuerzo lleva en el aprendizaje automático, ya que una gran cantidad de datos con mucho ruido y sin filtrar requiere un gran trabajo para conseguir que estos sean útiles para usarlos para entrenar el algoritmo. Los principales problemas que se encuentran en esta etapa son los siguientes:

- **Datos incompletos**: en muchas ocasiones los datos que se tienen disponibles no tienen toda la información deseada y pueden faltar varias características para obtener un dato completo. En esta situación se puede optar por eliminar los datos incompletos, imputar a las características incompletas un valor razonable, completarlos mediante otro algoritmo de aprendizaje automático o simplemente diseñar el algoritmo para que pueda aceptar datos incompletos [\[13\]](#page-62-0).
- **Combinar varias fuentes**: los datos no tienen porque proceder de una sola fuente, ya que pueden venir de distintas bases de datos, sensores u hojas de cálculo, por lo que es otro de los problemas que puede aparecer al tener que unificar todos los datos[\[13\]](#page-62-0).
- **Darle formato adecuado a los datos**: como se ha comentado en el punto anterior, al provenir de distintas fuentes se necesita unificar todos los datos con un formato adecuado para el algoritmo en cuestión, generalmente en forma de matriz o tensor [\[13\]](#page-62-0).
- <span id="page-34-0"></span>• **Calcular las características relevantes**: los datos que se reciben pueden tener características que no sean útiles para entrenar al algoritmo, por lo que es necesario elegir las características que sean relevantes y calcular nuevas características relevantes a partir de las disponibles, ya que los algoritmos trabajan mejor con características relevantes que con los datos sin procesar [\[13\]](#page-62-0).
- **Normalización de datos**: en muchas ocasiones es útil normalizar los datos para entrenar al algoritmo, como por ejemplo cuando se tienen variables con distintas unidades, al algoritmo le será más fácil procesar las variables si se encuentran en las mismas unidades [\[13\]](#page-62-0).

### **3.3 Elección y entrenamiento del algoritmo.**

Cada tipo de problema requerirá una solución específica y por lo tanto hay algoritmos que se ajustarán mejor para resolver cierto tipo de problemas. Por ello es necesario dedicar suficiente tiempo a decidir que algoritmo es el adecuado para resolver el problema en cuestión ya que se ahorrará tiempo y esfuerzo. Otro factor que sirve de ayuda para entrenar correctamente al algoritmo es la definición de unas condiciones iniciales correctas, las cuales requerirán de intervención humana para establecer los parámetros iniciales [\[11\]](#page-62-0). Los algoritmos se pueden clasificar en función de cómo se realiza el entrenamiento de estos y la disponibilidad de conocimiento de la salida, dando lugar a 8 categorías [\[11\]](#page-62-0).

#### **3.3.1 Aprendizaje supervisado**

Este tipo de aprendizaje consiste en entrenar al algoritmo con pares entrada-salida correctos, de manera que el algoritmo a partir de estos ejemplos pueda construir un modelo predictivo para futuras entradas. Este conjunto de datos de entrada al algoritmo se denomina set de entrenamiento, el cual requiere un etiquetado de los datos para asociar estos pares, y por tanto la intervención humana en los datos de entrada del algoritmo. Al igual que el algoritmo va ajustando el modelo con el set de entrenamiento, se tendrá también un set de datos de validación, con el que se evalúa si el algoritmo predice correctamente las salidas a partir de la entrada [\[14\]](#page-62-0). Se presentan tres algoritmos comúnmente utilizados dentro del aprendizaje supervisado [\[14\]](#page-62-0):

• **Árboles de decisión:** es una técnica de aprendizaje que utiliza una topología de árbol para decidir entre distintas elecciones de posibles características de los datos de entrada. En cada nodo se tiene una decisión o atributo, y en cada rama saliente de ese nodo cada una de las posibles decisiones o valores del atributo de forma discreta. Como se puede ver en el ejemplo de la figura 3.3, cada rama del árbol acabará en un nodo asociado a una clasificación o etiquetado del dato, por lo que este tipo de técnicas es recomendada para problemas de clasificación [\[14\]](#page-62-0).

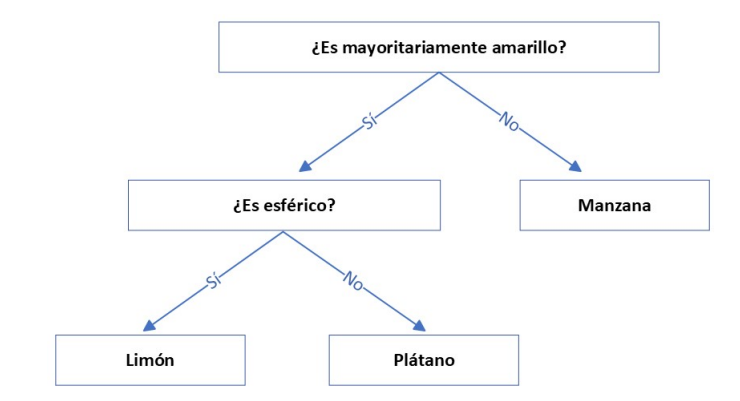

**Figura 3.3** Ejemplo de árbol de decisión.

• **Naive Bayes:** es un técnica para la clasificación por clases que utiliza el Teorema de Bayes de la probabilidad. A través de este teorema se calcula la probabilidad de que una característica A se encuentre en un dato que contiene una característica distinta B. Esta probabilidad se calcula utilizando la siguiente fórmula:

$$
P(A|B) = \frac{P(B|A)P(A)}{P(B)}\tag{3.1}
$$

<span id="page-35-0"></span>Donde *P*(*B*/*A*) es la probabilidad de que tenga la característica B teniendo la característica A y *P*(*A*) y *P*(*B*) las probabilidades de que tenga la caracterísitica A y B respectivamente.

• **Máquina de vectores de soporte:** las maquinas de vectores de soporte (Support Vector Machine) aplican un método lineal a las características de los datos de entrada para poder asi generar una mayor cantidad de características de cada entrada, facilitando así la separación lineal en el set de entrenamiento [\[15\]](#page-62-0). El conjunto de funciones que se utilizan para estas transformaciones lineales se denominan *kernel functions* [\[15\]](#page-62-0). Se puede ver como funciona esta técnica con un ejemplo para la clasificación de manzanas y plátanos donde se tiene los datos de entrenamiento con la longitud y ancho de plátanos y manzanas representados en la figura 3.4, el modelo entrenado en la figura 3.5 y la validación del modelo en la figura [3.6.](#page-36-0)

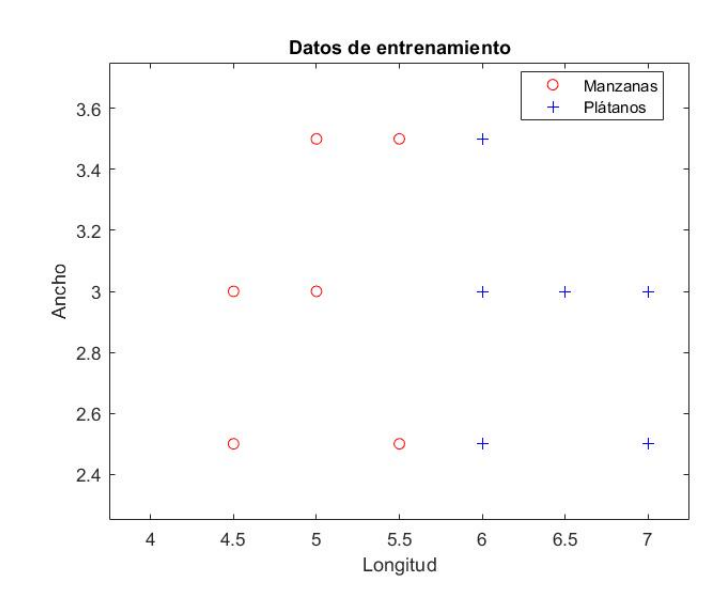

**Figura 3.4** Datos de entrenamiento.

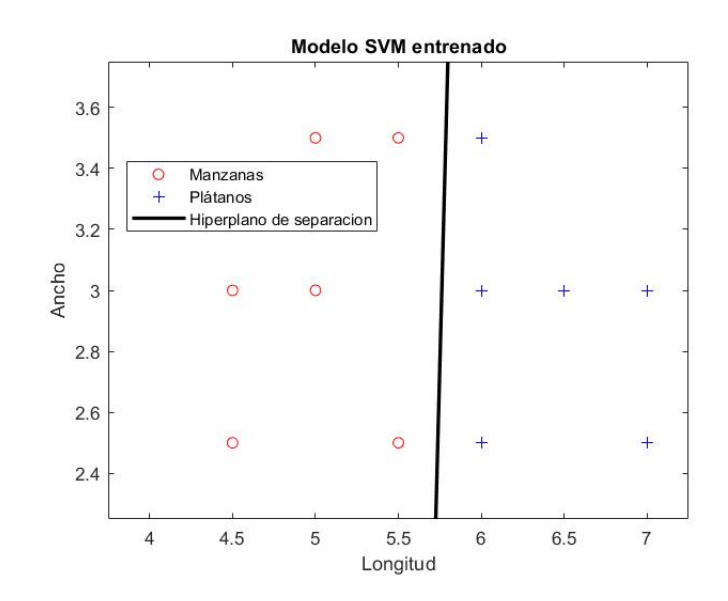

**Figura 3.5** Modelo SVM entrenado.

<span id="page-36-0"></span>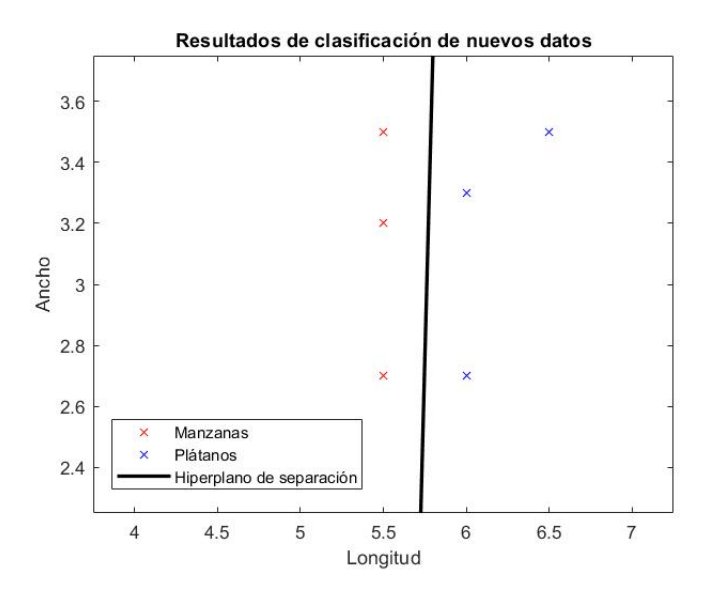

**Figura 3.6** Resultados de clasificación de datos nuevos.

#### **3.3.2 Aprendizaje no supervisado**

En este tipo de aprendizaje se utiliza cuando las características de las salidas no se encuentran totalmente definidas, por lo que no se obtienen salidas correctas o erróneas. Para ello, se intentan buscar reglas, patrones y tendencias que no existen a priori para poder clasificar las entradas. En este caso, los datos no están etiquetados, de ahi el nombre de aprendizaje no supervisado, y se sigue utilizando los sets de entrenamiento y validación para ajustar el modelo [\[11\]](#page-62-0). A continuación se muestra un algoritmo popular dentro de este tipo de aprendizaje, el algoritmo *K-Means Clustering*.

• **Algortimo K-Means Clustering:** este algoritmo clasifica los tipos de datos en clústeres con características similares. Cada clúster tendrá un centroide *k*, el cual deberá estar lo más alejado posible del resto para evitar errores de asignación, y se irá actualizando conforme se vayan uniendo datos al clúster, realizando la media de características [\[14\]](#page-62-0). Se puede ver a continuación un ejemplo de uso del algoritmo, donde se toman datos de longitud y ancho de plátanos y manzanas sin agrupar como se muestra en la figura 3.7, y se asocian en dos clústers en función de la distancia a los centroides como se ve en la figura [3.8.](#page-37-0)

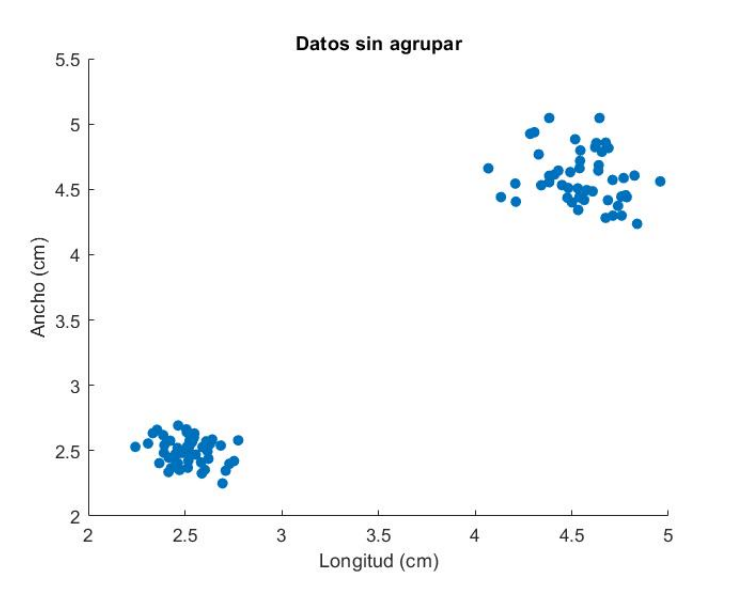

**Figura 3.7** Datos sin agrupar.

<span id="page-37-0"></span>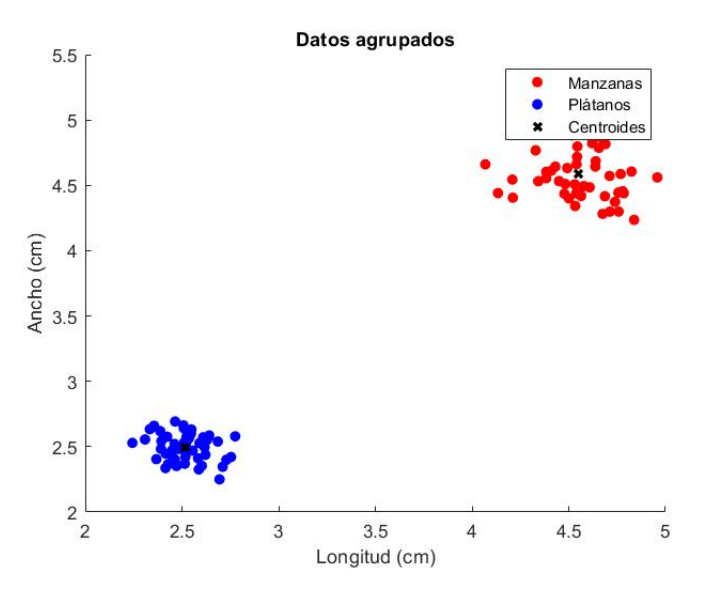

**Figura 3.8** Datos agrupados en clústers.

#### **3.3.3 Aprendizaje semi-supervisado**

Este tipo de aprendizaje intenta combinar la potencia del aprendizaje supervisado y el no supervisado. En este tipo de aprendizaje, solo serán etiquetados aquellos que realmente necesarios, ahorrando así el alto coste de etiquetado que implicaría también la implicación humana. Este tipo de aprendizaje es el que mejor encaja dentro de la construcción de modelos, y soluciona problemas de clasificación, regresión y predicción [\[11\]](#page-62-0).

#### **3.3.4 Aprendizaje reforzado**

Este tipo de aprendizaje se utiliza para entrenar al algoritmo a como debe de tomar decisiones en su entorno para maximizar una serie de recompensas establecidas [\[14\]](#page-62-0). Este algoritmo no se diseña para elegir directamente la acción, sino que se entrena para alcanzar la mayor recompensa por prueba y error [\[9\]](#page-62-0).

#### **3.3.5 Aprendizaje en conjunto**

En este tipo de aprendizaje, el modelo tiene varios modelos individuales que son entrenados para resolver un problema común [\[11\]](#page-62-0). Con esto se consigue que el modelo adquiera robustez y mejore su comportamiento, ya que este tipo de aprendizaje se realiza cuando los modelos individuales no son muy precisos. Este tipo de aprendizaje puede dividirse en 2 grupos [\[11\]](#page-62-0):

- **Aprendizaje en conjunto secuencial**: este método se refiere a la construcción del modelo colocando de manera secuencial los modelos individuales para general el modelo global. Este tipo de método explota la dependencia entre los modelos individuales [\[11\]](#page-62-0).
- **Aprendizaje en conjunto en paralelo**: en este método los modelos individuales son independientes entre sí, por lo que se pueden explotar construyendo el modelo general en paralelo. Dentro de este tipo de aprendizaje, existen dos métodos de generar las predicciones [\[11\]](#page-62-0):
	- **–** *Bagging*: este método consiste en utilizar modelos homogéneos con los mismos datos de entrada y tomar la media de las predicciones de cada uno de los modelos.
	- **–** *Boosting*: es un método iterativo en el que los pesos de cada modelo se determinan mediante la observación de iteraciones anteriores [\[11\]](#page-62-0). Con esto se consigue que los modelos más débiles no tengan tanta importancia en la predicción y se le de más valor a los modelos más acertados.

Un ejemplo de este tipo de aprendizaje es el algoritmo Random Forest, el cual consiste en la realización de múltiples árboles de decisión en paralelo con subconjuntos de datos aleatorios, y la predicción final es una salida acordada en función de las predicciones de los distintos árboles (*Bagging*) [\[15\]](#page-62-0).

#### <span id="page-38-0"></span>**3.3.6 Redes neuronales artificiales**

Las redes neuronales artificiales tratan de emular las redes neuronales cerebrales para conseguir la capacidad de procesamiento que tiene el ser humano [\[15\]](#page-62-0). De manera análoga a como funciona biológicamente las redes neuronales en los seres humanos, las redes neuronales artificiales están compuestas por tres capas: la capa de entrada, la capa oculta que procesa la entrada y la capa de salida [\[11\]](#page-62-0). Las interconexiones entre las capas están ponderadas, y estas ponderaciones se van autoajustando en función del entrenamiento de la red, optimizando así las interconexiones para un mejor comportamiento de la red [\[11\]](#page-62-0). Las redes neuronales artificiales se pueden clasificar en 3 tipos:

- **Redes neuronales supervisadas**: en este tipo de redes, la salida del dato de entrada ya está definida, por lo que se compara con la predicción, y en función del error de la predicción se ajustan los parámetros de la red. Este tipo de redes se utilizan como realimentación para ajustar otras redes [\[14\]](#page-62-0).
- **Redes neuronales sin supervisar**: a diferencia de las redes neuronales supervisadas, esta rede no conoce la salida del dato de entrada, por lo que la principal función de esta red es agrupar las salidas en clases o clústers en función de sus características [\[14\]](#page-62-0).
- **Redes neuronales de refuerzo**: este tipo de redes neuronales aprende de las decisiones pasadas, recompensando las buenas decisiones y penalizando las malas decisiones. Con esto se consigue que las interconexiones óptimas queden reforzadas mientras que las producen predicciones incorrectas se debiliten [\[11\]](#page-62-0).

El ejemplo más sencillo de una red neuronal artificial es el *Perceptrón*, el cual se puede en la figura 3.9 que consiste en un algoritmo que recibe varias señales de entrada que se ponderan con distintos pesos, suma las señales de entrada con sus ponderaciones y compara con un umbral determinado, lo que generará activación de la neurona o no. En función del error que se tiene, los pesos de las entradas se irán ajustando hasta conseguir minimizar el error de la salida.

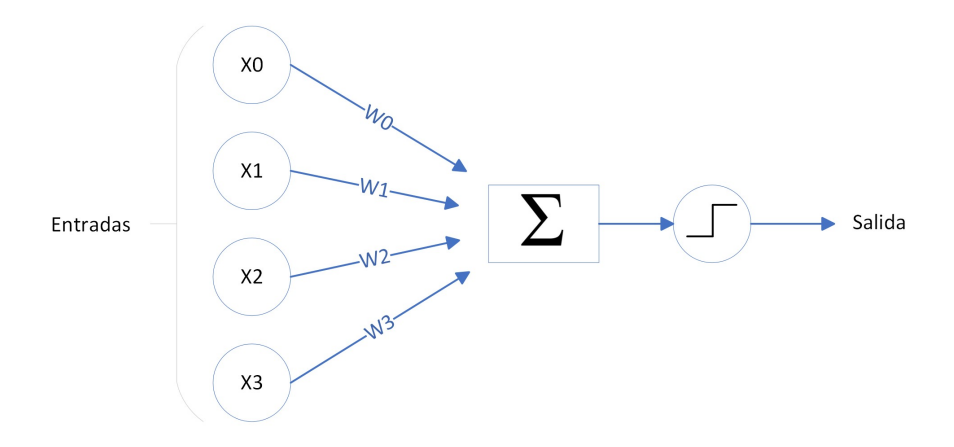

**Figura 3.9** Ejemplo de Perceptrón.

#### **3.3.7 Lógica borrosa**

La lógica borrosa es una disciplina dentro de la inteligencia artificial que permite controlar la incertidumbre y la imprecisión al tomar decisiones en conjuntos. Difiere de la lógica clásica, que establece que las clasificaciones, reglas o afirmaciones son absolutas, y ofrece un mecanismo matemático para trabajar conjuntos en los que las fronteras no son claras, por lo que no hay ninguna frontera posible correcta, lo que hace que se definan como borrosas.

#### **Sistemas de lógica borrosa**

Existen dos tipos de sistemas de lógica borrosa, el sistema de lógica borrosa de Tagaki-Sugeno y el de Mamdani, siendo la única diferencia la manera de establecer las salidas, ya que el sistema Tagaki-Sugeno define las salidas como una función lineal ponderada de las entradas dando un valor exacto y el sistema Mamdani establece unos conjuntos borrosos a la salida que se defusifican para obtener la salida concreta. A continuación se explican los distintos componentes del sistema de lógica borrosa Mamdani:

- <span id="page-39-0"></span>• Entrada: la entrada de un sistema de interferencia borrosa es un conjunto borroso, es decir, la pertenencia de un elemento a un conjunto está definida por su grado de pertenencia a este, que no es más que un número comprendido entre 0 a 1, a diferencia de la lógica clásica binaria de pertenencia (1) o no pertenencia (0). Este número se consigue a través de las funciones de pertenencia a cada clase, que tiene como salida el grado de pertenencia a la clase.
- Operadores borrosos: una vez se tienen los grados de pertenencia de la entrada a distintos conjuntos, se establece una serie de reglas con operadores lógicos para a partir de las entradas borrosas definir que grado de pertenencia tiene la salida a un rango determinado de esta. Se definen con los operadores lógicos OR y AND a través de la unión e intersección de conjuntos respectivamente.
- Implicación: una vez se tienen los grados de pertenencia de la salida a los distintos rangos de esta, se aplica el meétodo de implicación, es decir, el mínimo, lo que da lugar a un área para cada regla establecida.
- Agregación: por último se agregan todas las áreas obtenidas, obteniendo una sola área.
- Salida: el método más utilizado para definir un valor exacto de la salida es el centroide del área total resultante, lo que dará una salida concreta.

#### **3.3.8 Algoritmos de reducción de dimensión**

Este tipo de algoritmos se utilizan para reducir la cantidad de datos de un set que sea más grande lo necesario, filtrando en función de que datos contienen características más relevante para el caso en cuestión y que datos aportan información irrelevante y por tanto descartándolos [\[9\]](#page-62-0). Con esto se consigue un filtrado de los datos que hace que se consiga mayor eficiencia en el procesamiento de estos, ya que disminuye la cantidad de datos procesados y aumenta la calidad de estos. Un ejemplo de algoritmo de reducción de dimensión es el Análisis de componente principal, en el que utilizando una transformación ortogonal se consigue a partir de un set de variables posiblemente correladas, un set de datos de variables no correladas denominadas componentes principales. Utilizando los datos del ejemplo de la sección [3.3.2,](#page-36-0) se ha realizado un ejemplo analizando la componente principal para poder separar con claridad ambas clases como se puede ver en la figura [3.11.](#page-40-0)

<span id="page-40-0"></span>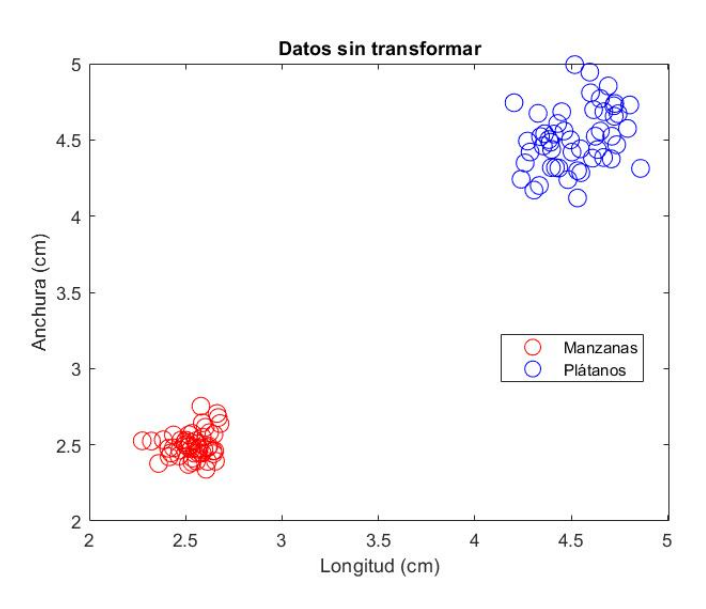

**Figura 3.10** Datos sin transformar.

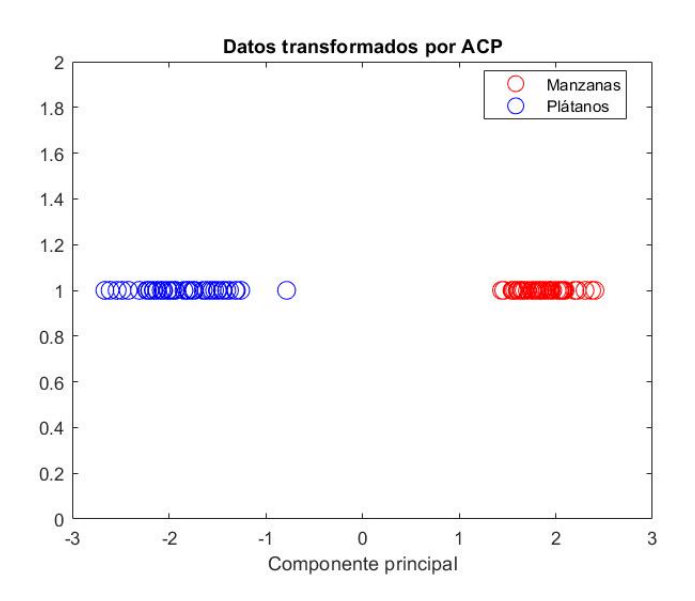

**Figura 3.11** Datos transformados tras ACP.

#### **3.3.9 Aprendizaje híbrido**

Este tipo surge de problemas ocasionados por el aprendizaje en conjunto, donde la complejidad de implementar varios clasificadores a la vez y analizar los resultados obtenidos, hace que la exactitud de los modelos individuales disminuya y por tanto aumente el error [\[11\]](#page-62-0). Para solventar con este problema se opta por un aprendizaje híbrido, en el que se utilizan varios métodos para asegurar un buen funcionamiento del sistema. Se muestra a continuación un ejemplo, donde en la figura [3.13](#page-41-0) se utiliza el algoritmo K-Means Clustering visto en la sección [3.3.2,](#page-36-0) el cual no consigue clasificar correctamente los datos, y seguidamente se utiliza el método de la máquina de vectores de soporte (SVM) visto en la sección [3.3.1](#page-34-0) con un función radial que consigue separar correctamente las clases como se puede ver en la figura [3.14.](#page-41-0)

<span id="page-41-0"></span>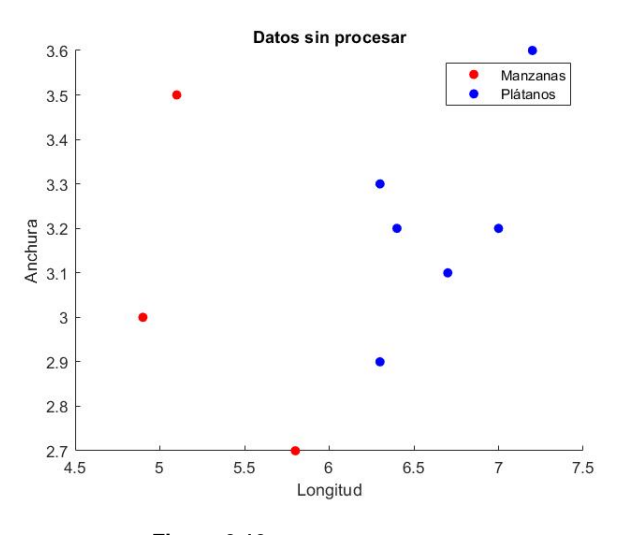

**Figura 3.12** Datos sin procesar.

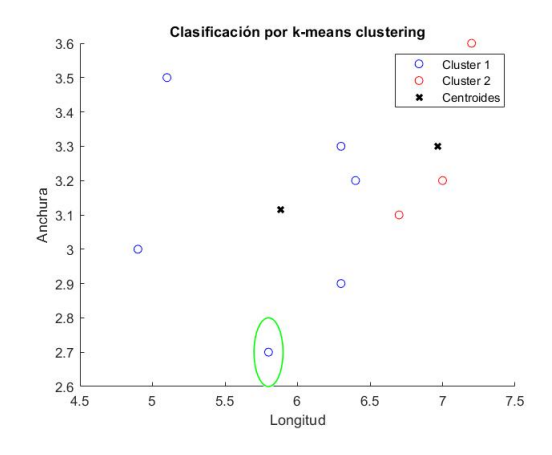

**Figura 3.13** Clasificación errónea con K-Means Clustering.

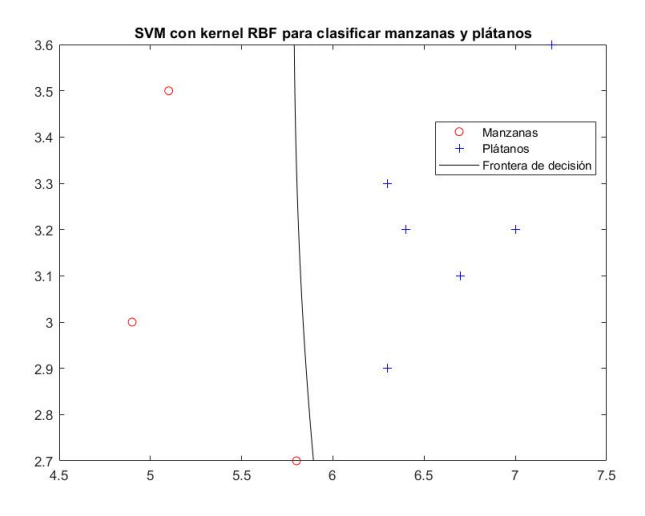

**Figura 3.14** Clasificación correcta con SVM.

### <span id="page-42-0"></span>**3.4 Aplicaciones del Machine Learning**

El aprendizaje automático está instaurado en la sociedad en la mayoría de sectores, por lo que existen infinidad de ejemplos de uso. A continuación se explican algunos ejemplos de uso:

- **Robótica**: la utilización de algoritmos de aprendizaje automático es algo habitual en el campo de la robótica y la automatización. Ejemplos de uso de este campo puede ser el conseguir y ajustar tácticas de control en los movimientos de un robot o conseguir estabilizar el vuelo de un avión [\[9\]](#page-62-0).
- **Optimización de producción**: el uso de aprendizaje automático en los procesos de producción en fábricas mejoran la eficiencia de esta, reducen costes y mejora la calidad del producto. Ejemplos de uso pueden ser la optimización del flujo de materiales en la propia fábrica o el control de calidad mediante visión por ordenador.
- **Mantenimiento predictivo**: en la industria se utilizan algoritmo de aprendizaje automático para predecir cuando es necesario realizar el mantenimiento de ciertos equipos. Con la detección de patrones de fallo en las máquinas y la programación de mantenimientos preventivos, se es capaz de ahorrar en tiempo y coste.
- **Predicción de la producción**: gracias a los algoritmos de aprendizaje automático se puede predecir la demanda de servicios o productos en el mercado, pudiendo así ajustar la producción en consecuencia. Esto es posible gracias a la gran cantidad de datos históricos que se pueden obtener en la industria que sirven para entrenar a los distintos algoritmos.
- **Análisis de datos IoT**: la utilización en conjunto de aprendizaje automático con IoT, se puede utilizar para analizar una gran cantidad de datos y poder tomar decisiones en función de estos, ya sea en materia de seguridad, eficiencia energética o mantenimiento de sensores.
- **Detección de fraude**: en el sector económico se puede detectar casos de fraude gracias al análisis de patrones de compra y comportamiento de los clientes, detectando así transacciones inusuales, siendo así beneficioso tanto para la empresa como para el cliente en casos de seguridad bancaria.
- **Personalización del marketing**: gracias a la información recopilada por las empresas a través de redes sociales y las búsquedas por internet, con aprendizaje automático se es capaz de personalizar el contenido que los clientes observan en internet.
- **Diagnóstico médico**: al procesar grandes cantidades de datos clínicos y de laboratorios, se pueden identificar patrones y tendencias gracias a las cuales se puede hacer un diagnóstico más veloz de enfermedades, lo que mejora los resultados tanto en salud como en costes.

### **3.5 Modelo lógica borrosa.**

Para la construcción de este modelo se han utilizado los conceptos de lógica borrosa junto a redes neuronales y técnicas de sub-clustering para entrenar el modelo correctamente. Para ello se ha utilizado la herramienta de Matlab *Neuro-Fuzzy Designer* para generar un sistema de inferencia borrosa basada en red adaptativa (ANFIS). Con esto se conseguirá que a través de la agrupación en clústeres de las entradas y su posterior paso por una red neuronal, corregir la ponderación de las salidas del sistema de lógica borrosa generado (tipo Tagaki-Sugeno).

Para ello primero se han tomado datos de simulaciones del modelo físico creado en Simscape. Se ha tomado como temperatura de entrada del crudo *Tcrude* = 450*K*, y las siguientes entradas:

- Caudal de fuel:  $\dot{m}_{fuel} = [0.02 0.12]$  kg/s
- Caudal de producto: *m*˙ *crude* = [5−50] kg/s

<span id="page-43-0"></span>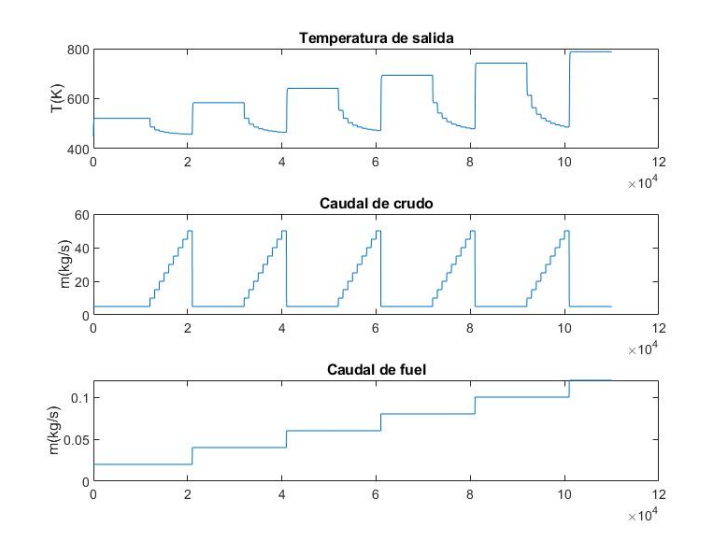

**Figura 3.15** Datos de entrenamiento.

Con estos datos, se procede a crear el sistema de inferencia borroso y a entrenarlo. Primero se cargan los datos para el entrenamiento, en este caso se cargan los vectores de las entradas (caudal de fuel y caudal de crudo), la salida (temperatura del crudo), la salida en el instante anterior y la salida en el instante posterior. Una vez cargados los datos se procede a generar el sistema utilizando la técnica Sub-clustering con los parámetros definidos en la figura 3.16.

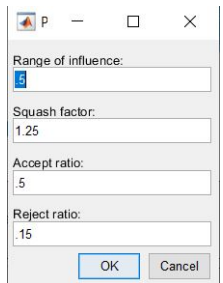

**Figura 3.16** Parámetros Sub-Clustering.

Una vez generado el sistema, se entrenar con el set de entrenamiento, lo cual irá modelando las funciones de pertenencia en cada iteración para reducir el error. Una vez se ha finalizado el entrenamiento se ha obtenido la siguiente red neuronal (figura [3.17\)](#page-44-0) y los siguientes nodos

- 4 nodos de entrada: caudal de fuel, caudal de crudo, temperatura del crudo y temperatura del crudo en el instante anterior.
- 24 nodos de funciones de pertenencia de entrada: 6 por cada nodo de entrada.
- 6 nodos de reglas: A cada nodo le corresponde 4 nodos de las funciones de pertenencia, asociados uno a cada nodo de entrada. Las 6 reglas son las mostradas en la figura [3.18.](#page-44-0)
- 6 nodos de funciones de pertenencias de salida: un nodo asociado a cada regla.
- 1 nodo de salida: la salida del modelo, la temperatura del crudo.

<span id="page-44-0"></span>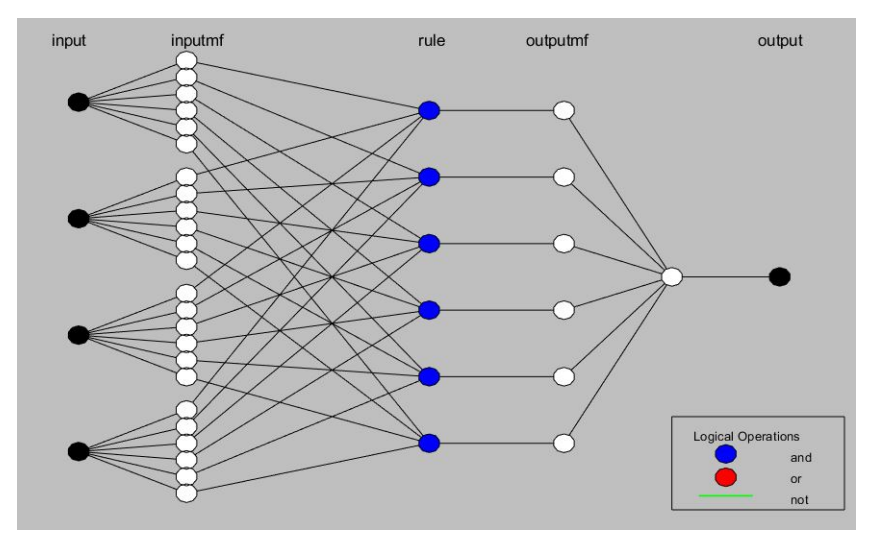

**Figura 3.17** Red neuronal del modelo.

|                                                                                                    |                                                                                                    |                                                                                                    | 1. If (in1 is in1cluster1) and (in2 is in2cluster1) and (in3 is in3cluster1) and (in4 is in4cluster1) then (out1 is out1cluster1) (1)<br>2. If (in1 is in1cluster2) and (in2 is in2cluster2) and (in3 is in3cluster2) and (in4 is in4cluster2) then (out1 is out1cluster2) (1)<br>3. If (in1 is in1cluster3) and (in2 is in2cluster3) and (in3 is in3cluster3) and (in4 is in4cluster3) then (out1 is out1cluster3) (1)<br>4. If (in1 is in1cluster4) and (in2 is in2cluster4) and (in3 is in3cluster4) and (in4 is in4cluster4) then (out1 is out1cluster4) (1)<br>5. If (in1 is in1cluster5) and (in2 is in2cluster5) and (in3 is in3cluster5) and (in4 is in4cluster5) then (out1 is out1cluster5) (1)<br>6. If (in1 is in1cluster6) and (in2 is in2cluster6) and (in3 is in3cluster6) and (in4 is in4cluster6) then (out1 is out1cluster6) (1) | $\checkmark$                                                                                                    |
|----------------------------------------------------------------------------------------------------|----------------------------------------------------------------------------------------------------|----------------------------------------------------------------------------------------------------|----------------------------------------------------------------------------------------------------|----------------------------------------------------------------------------------------------------|
| If<br>in1 is<br>in1cluster1<br>$\lambda$<br>in1cluster2<br>in1cluster3<br>in1cluster4<br>in1cluster5<br>in1cluster6<br>none<br>not                   | and<br>in2 is<br>in2cluster1<br>in <sub>2cluster2</sub><br>in2cluster3<br>in2cluster4<br>in2cluster5<br>in2cluster6<br>none<br>not | and<br>$in3$ is<br>in3cluster1<br>in3cluster2<br>in3cluster3<br>in3cluster4<br>in3cluster5<br>in3cluster6<br>none<br>not | and<br>in4 is<br>in4cluster1<br>$\lambda$<br>in4cluster2<br>in4cluster3<br>in4cluster4<br>in4cluster5<br>in4cluster6<br>none<br>$\checkmark$<br>not                                                                                                    | Then<br>out1 is<br>out1cluster1<br>out1cluster2<br>out1cluster3<br>out1cluster4<br>out1cluster5<br>out1cluster6<br>none<br>not |
| Connection<br>Weight:<br>or<br>$\bullet$ and<br>Delete rule<br>Add rule<br>Change rule<br>1<br><<<br>$\gg$<br>FIS Name: FIS FINAL 2<br>Help<br>Close |                                                                                                    |                                                                                                    |                                                                                                    |                                                                                                    |

**Figura 3.18** Reglas.

Una vez generado el modelo, se comprueba con un set de validación, para lo cual se han generado escalones aleatorios tanto del caudal de fuel como del caudal de crudo, para comprobar que el modelo borroso genera la misma salida que el modelo de Simscape. A continuación se muestran los resultados:

<span id="page-45-0"></span>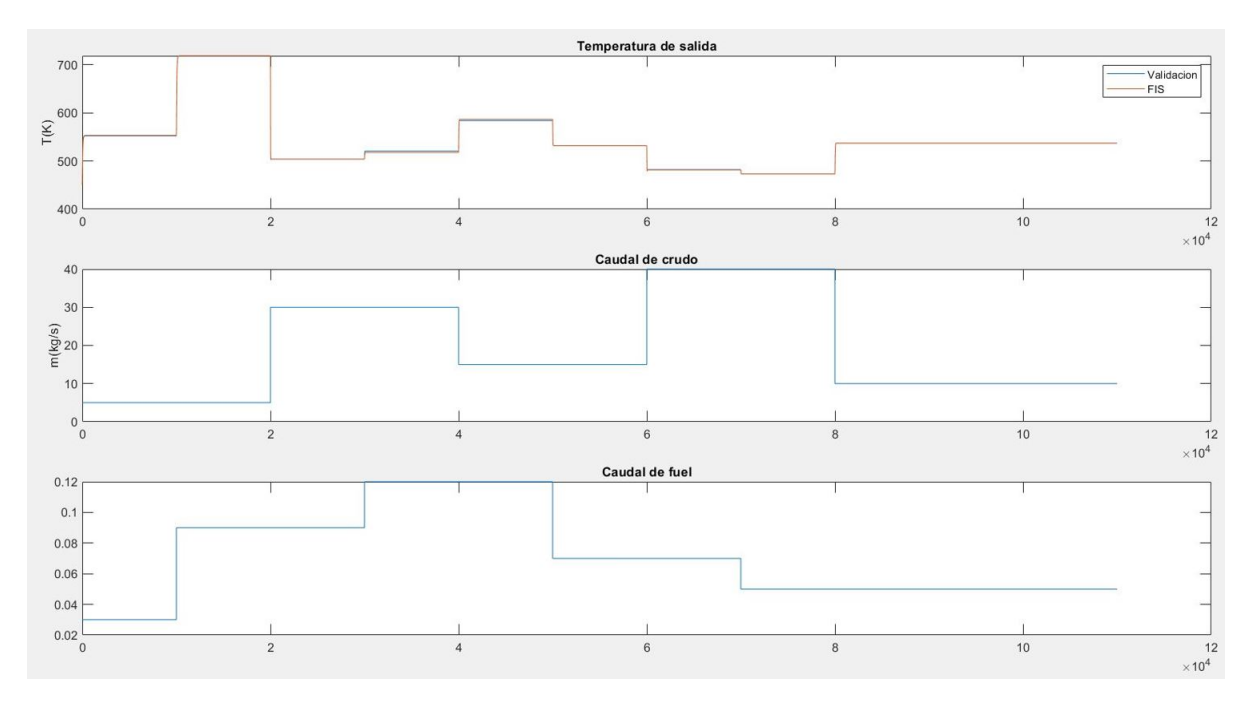

**Figura 3.19** Comparación modelo de lógica borrosa frente al modelo de Simscape.

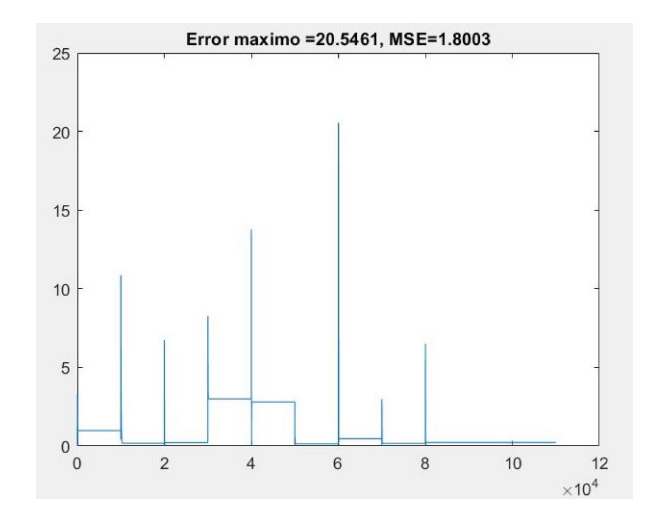

**Figura 3.20** Error del modelo de lógica borrosa frente al modelo de Simscape .

# <span id="page-46-0"></span>**4 Control del horno**

a segunda parte del proyecto consiste en controlar el modelo de Simscape asumido como sistema real<br>Para ello se se realiza primero un control convencional con un controlador PI, después se implementa la<br>mejora de utilizar a segunda parte del proyecto consiste en controlar el modelo de Simscape asumido como sistema real. Para ello se se realiza primero un control convencional con un controlador PI, después se implementa la de mejorar el comportamiento del sistema. En todos los controladores la acción de control será el caudal de fuel y se toma como perturbación la variación de caudal del producto.

## **4.1 Controlador PI**

El primer controlador que se implementa es el controlador proporcional-integral el cual tiene dos partes:

- Parte proporcional: consiste en una ganancia multiplicada por el error entre la referencia de temperatura que se le da al controlador y la temperatura actual del producto. Con esta parte se puede reducir el error en régimen permanente, pero solo hasta cierto punto ya que no tiene en cuenta el carácter temporal del sistema.
- Parte integral: consiste en integrar el error en un periodo de tiempo y multiplicarlo por una ganancia integral. Con esto se consigue añadir el carácter temporal que le faltaba a la parte proporcional, con lo que se consigue eliminar el error en régimen permanente y conseguir rechazo frente a perturbaciones.

Para su implementación en Matlab se ha utilizado el bloque *PID Controller*, en el cual se pueden ajustar los distintos parámetros de un controlador PID. Se han ajustado las partes proporcional e integral de manera experimental, dando como resultado los parámetros que se pueden ver en la figura 4.1.

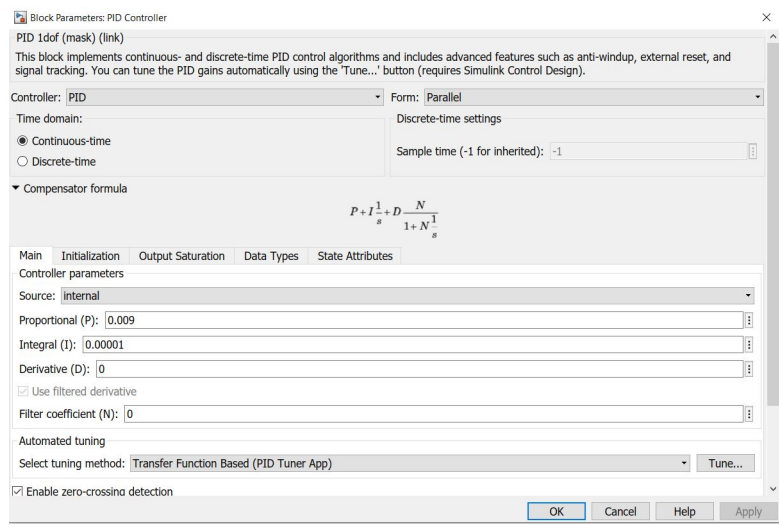

**Figura 4.1** Ajuste del controlador PI.

<span id="page-47-0"></span>A continuación se muestra el resultado final, donde se puede ver en la figura 4.2 como gracias al controlador PI, se puede realizar el seguimiento de la referencia, teniendo una pequeña sobreoscilación al principio que va desapareciendo a altas temperaturas. La acción del control experimenta una subida rápida al cambiar de referencia, para luego mantenerse estable como puede verse en la figura 4.3.

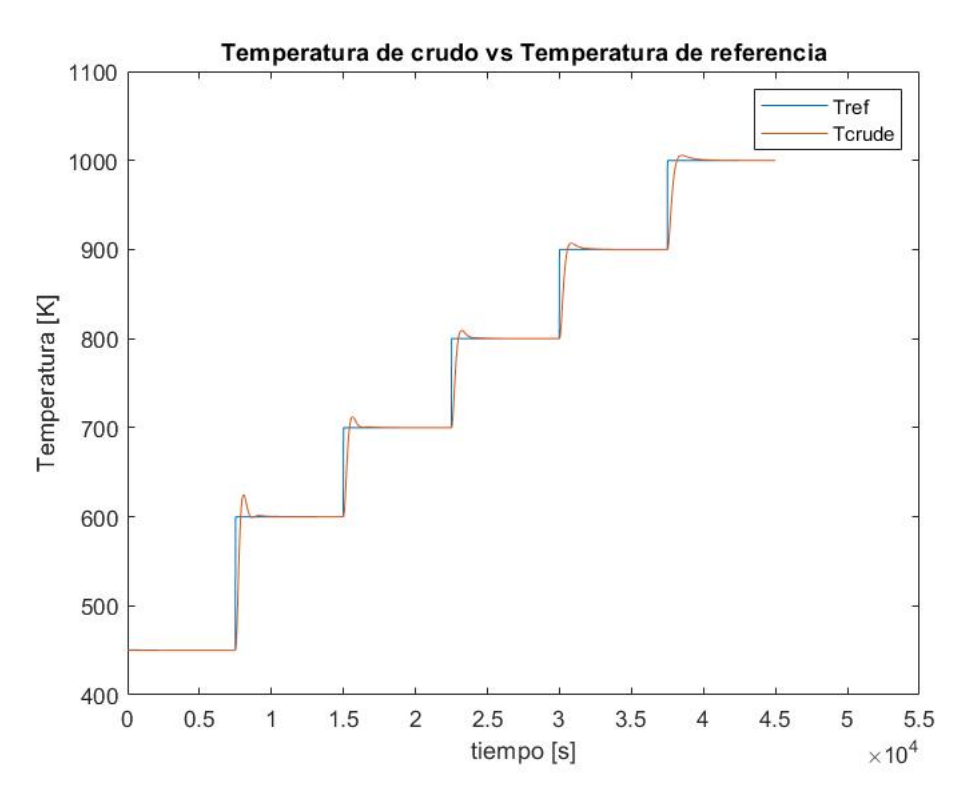

**Figura 4.2** Temperatura del producto y temperatura de referencia con PI.

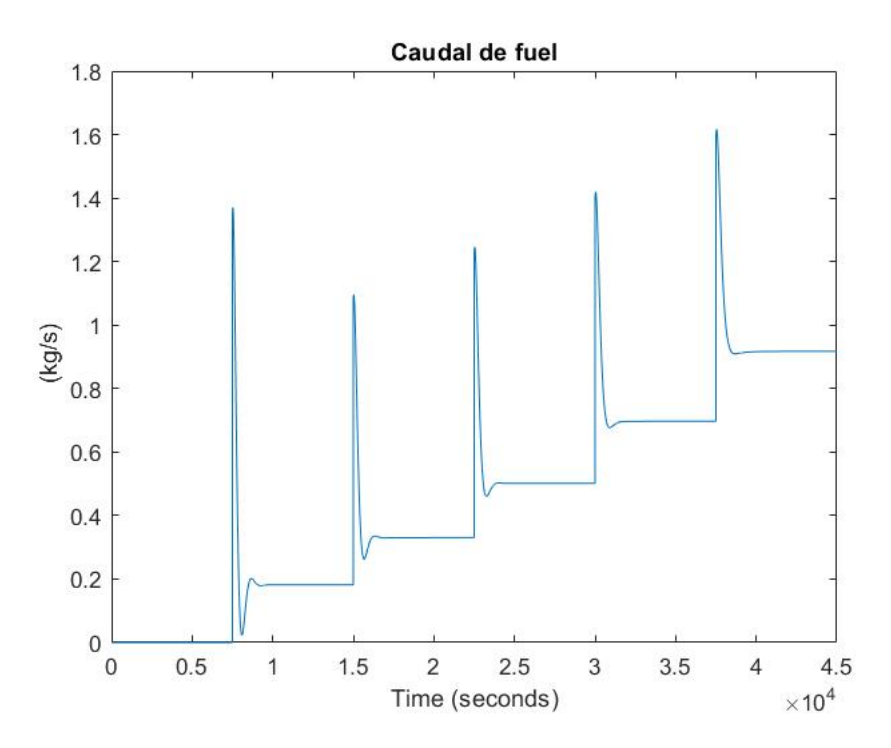

**Figura 4.3** Acción de control del controlador PI.

<span id="page-48-0"></span>Se ha realizado también simulaciones para verificar el rechazo a perturbaciones del sistema, en este caso provocando un cambio en el caudal del producto, forzando así al controlador a corregir la acción de control. Se puede ver en la figura 4.4 que el sistema rechaza las perturbaciones correctamente.

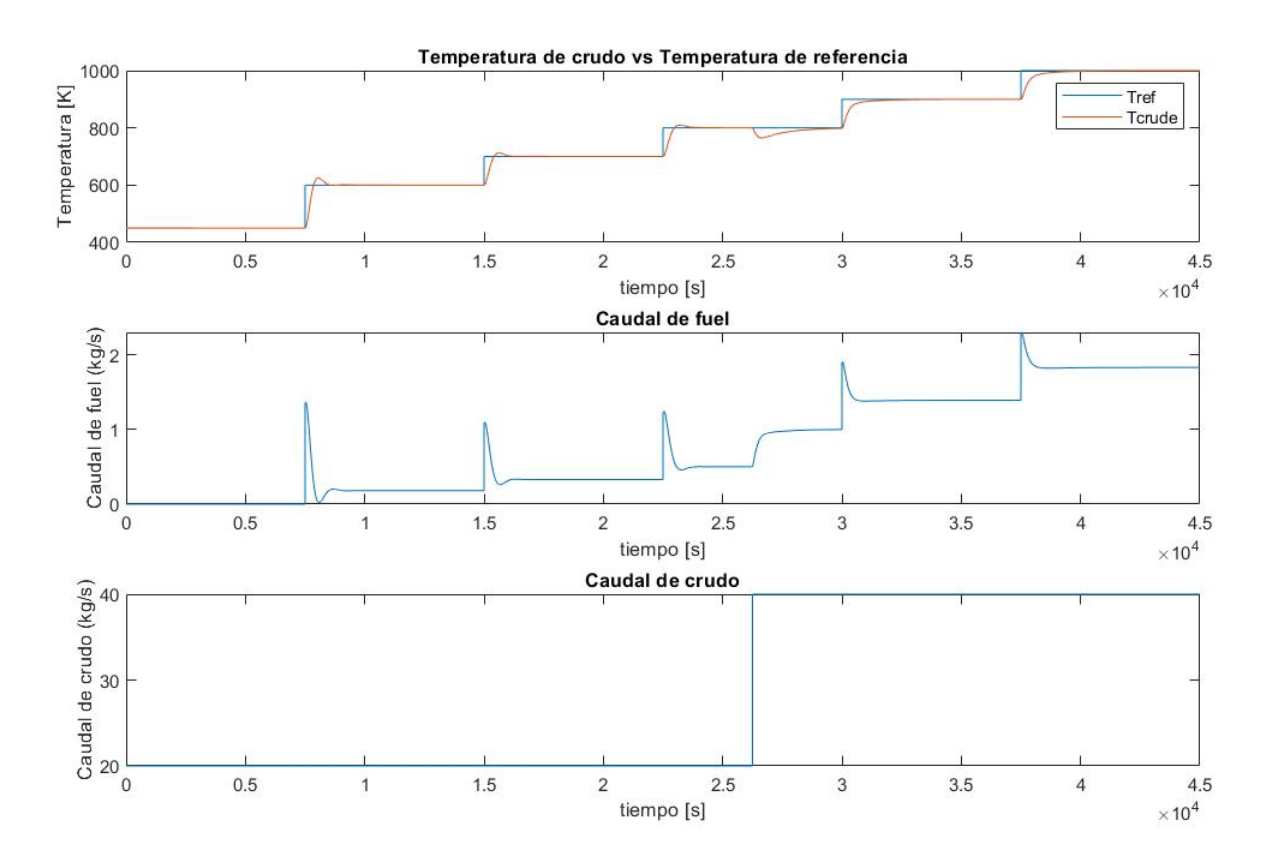

**Figura 4.4** Rechazo a perturbaciones con PI.

### <span id="page-49-0"></span>**4.2 Control borroso directo. Controlador incremental borroso**

Los controladores borrosos directos se basan en la lógica borrosa para realizar las tareas de control sin la necesidad de ajustar parámetros u optimizar las funciones de pertenencia. Este tipo de control se utiliza cuando la relación entre las entradas y las salidas de un sistema no se conoce o es demasiado compleja como para obtener un modelo con ecuaciones convencionales, por lo que se basan en conjuntos borrosos y reglas para tomar decisiones de control. Según el tipo de procesado de las entradas se pueden distinguir 4 tipos de controladores:

- Controlador proporcional:  $Y = f(e)$
- Controlador proporcional derivativo:  $Y = f(e, \frac{de}{dt})$
- Controlador incremental:  $\frac{dY}{dt} = f(e, \frac{de}{dt})$
- Controlador proporcional-derivativo-incremental:  $Y = f(e, \frac{de}{dt}, \int e)$

A continuación se implementa el controlador incremental borroso, el cual tiene como base la lógica borrosa utilizada anteriormente para construir el modelo borroso del sistema y es el que mejor se ajusta a las características del sistema. Se trata de un controlador que tiene como entradas el error y cambio del error multiplicados por sus respectivas ganancias y como salida la salida del sistema borroso definido multiplicado por una ganancia y por un integrador.

Una vez definidas las entradas del sistema de lógica borrosa, se definen las funciones de pertenencia. Tanto en el error como en el cambio del error se tienen dos funciones de pertenencia, para ver si el error y el cambio del error es positivo o negativo como se puede ver en las figuras 4.5 y 4.6. Se han tomado las ganancias de entrada con los valores correspondientes para que el rango de la entrada al sistema sea entre -1 y 1.

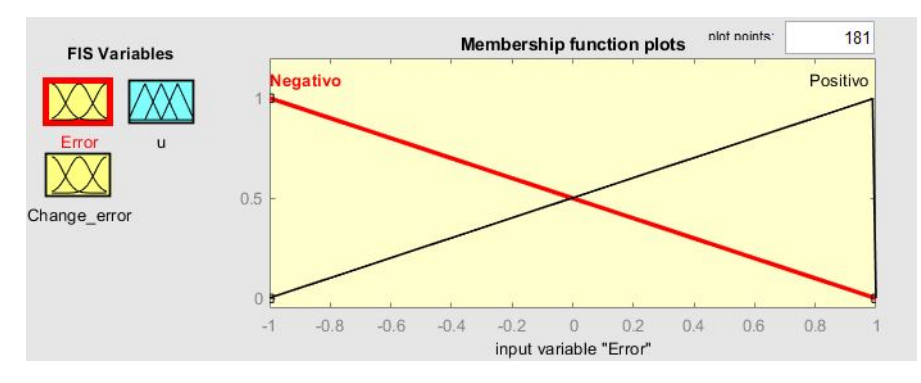

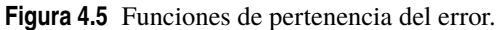

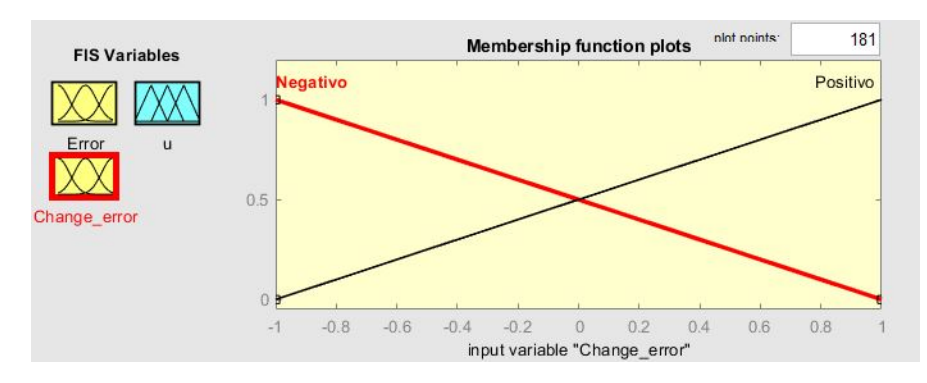

**Figura 4.6** Funciones de pertenencia del cambio del error.

Para la salida se tienen 3 funciones de pertenencia: negativa, cero y positiva. Mediante las reglas y las entradas se definirá el grado de pertenencia de la salida a cada una de las funciones.

El siguiente paso para definir el sistema es establecer las reglas con sus respectivos operadores.Se han definido las siguientes reglas:

<span id="page-50-0"></span>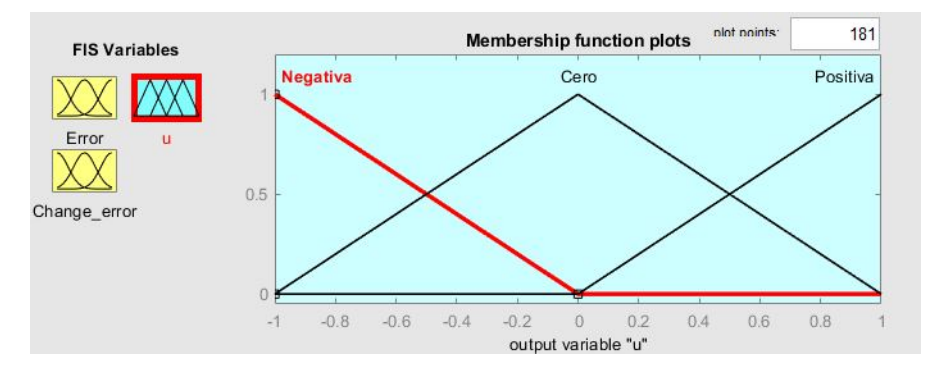

**Figura 4.7** Funciones de pertenencia de la salida.

SI **Error** es *Positivo* y **Cambio del error** es *Positivo* , ENTONCES **Salida** es *Positiva* SI **Error** es *Positivo* y **Cambio del error** es *Negativo* , ENTONCES **Salida** es *Cero* SI **Error** es *Negativo* y **Cambio del error** es *Positivo* , ENTONCES **Salida** es *Cero* SI **Error** es *Negativo* y **Cambio del error** es *Negativo* , ENTONCES **Salida** es *Negativa*

Por último, mediante los métodos de implicación y agregación se obtendrá una sola área y calculando el centroide de esta área se obtendrá la salida del controlador.

El ajuste de este controlador se realiza una vez se tienen los parámetros de un controlador PI clásico, ya que existe una relación entre los parámetros y las ganancias de controlador incremental borroso:

$$
K_p = GCE * GCU \tag{4.1}
$$

$$
T_i = \frac{GCE}{GE} \tag{4.2}
$$

Con esta relación y teniendo los parámetros *K<sup>p</sup>* y *T<sup>i</sup>* , solo hace falta definir la ganancia GE para definir el resto. La ganancia GE se ha establecido asumiendo un error máximo de 500 K en el sistema, por lo que para normalizar el error la ganancia tiene que ser *GE* = 1/500. Se muestra a continuación los parámetros utilizados (figura 4.8).

> $Kp=0.01;$  $I = 0.00001;$  $Ti=Kp/I;$ Max error=500; GE=1/Max\_error; GCE=Ti\*GE; GCU=Kp/GCE;

**Figura 4.8** Parámetros del controlador.

A continuación se muestran los resultados de las simulaciones. En la figura [4.9](#page-51-0) se puede observar como como gracias al controlador incremental borroso es capaz de seguir la referencia de temperatura impuesta a pesar de la primera sobreoscilación inicial en cada cambio de referencia. Se observa también en la figura [4.10](#page-51-0) la acción de control, la cual varía acorde a lo esperado en el sistema.

<span id="page-51-0"></span>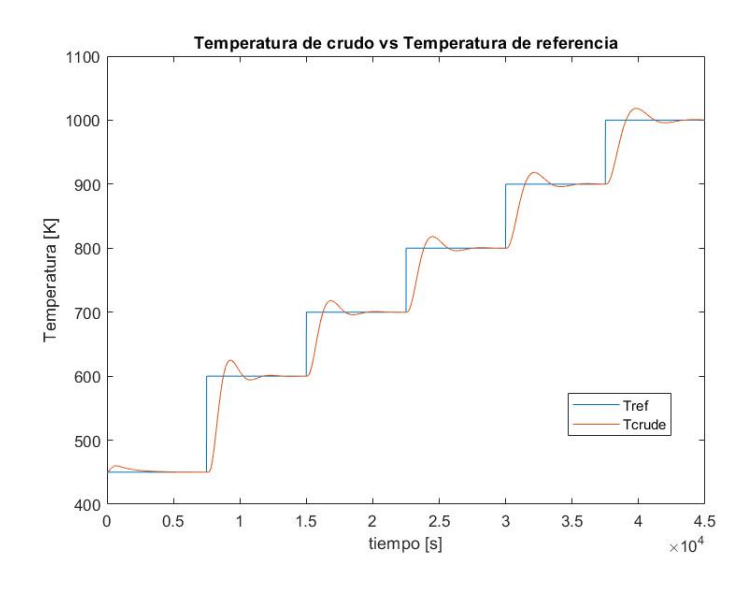

**Figura 4.9** Temperatura del producto y temperatura de referencia con controlador incremental borroso.

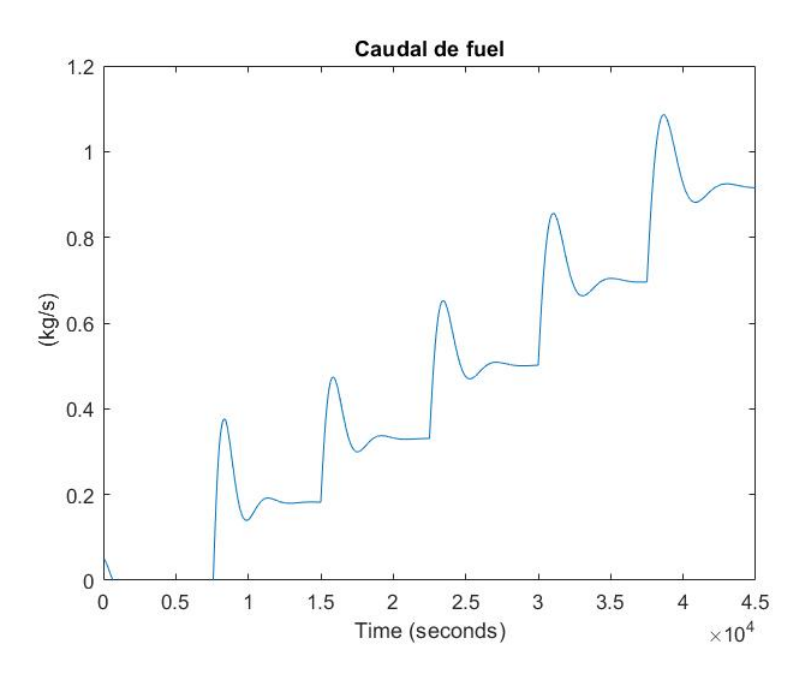

**Figura 4.10** Acción de control del controlador incremental borroso.

Otra simulación que se ha realizado es como es capaz el sistema de rechazar pertubaciones con el controlador incremental borroso. Se observa en la figura [4.11](#page-52-0) que ante un cambio brusco de caudal de producto, el controlador incremental borroso es capaz de corregir la acción de perturbación consiguiendo así que la temperatura vuelva a ser la establecida en la referencia.

<span id="page-52-0"></span>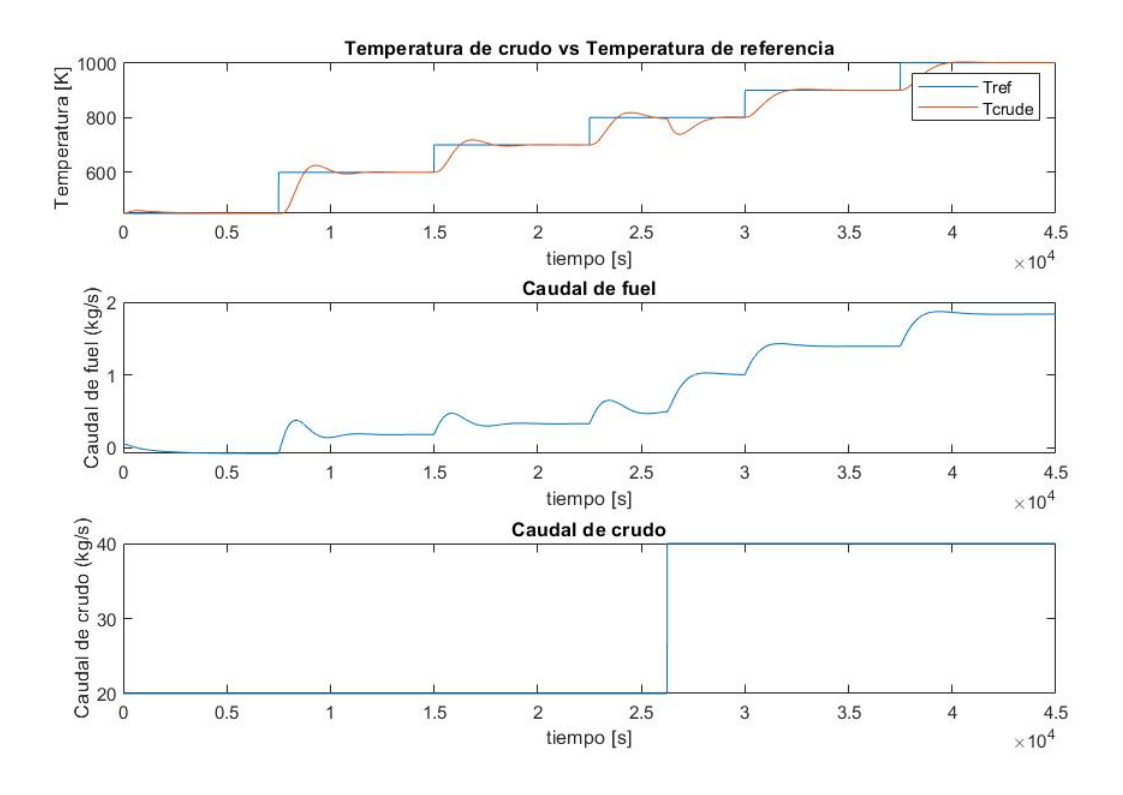

**Figura 4.11** Rechazo frente a perturbaciones del controlador incremental borroso.

## **4.3 Controlador predictivo**

Por último se ha implementado un controlador predictivo, el cual es utilizado con los sistemas tienen dinámica compleja para conseguir mejores resultados que con un PID clásico. Para llevar a cabo un control predictivo hay que seguir los siguientes pasos [\[23\]](#page-63-0):

- En cada instante de tiempo se predicen un número determinado de salidas futuras, que dependen de las entradas y salidas anteriores y de las señales de control futuras.
- Las señales de control futuras se calculan intentando minimizar una función de coste donde aparece ponderado el error entre las salidas predichas y la referencia y el coste de la acción de control.
- Una vez se tiene la señal de control en ese instante de tiempo se envía al sistema. En el siguiente instante de tiempo se realizan otra vez todas las predicciones y cálculos, por lo que en cada instante de tiempo se van actualizando los valores predichos.

Lo primero que se necesita es un modelo matemático del sistema para poder predecir las salidas en función de las entradas y salidas pasadas y los controles futuros. Para ello se simula el comportamiento del modelo físico ante una entrada en escalón del caudal de fuel, para poder obtener los parámetros de un sistema de primer orden.

<span id="page-53-0"></span>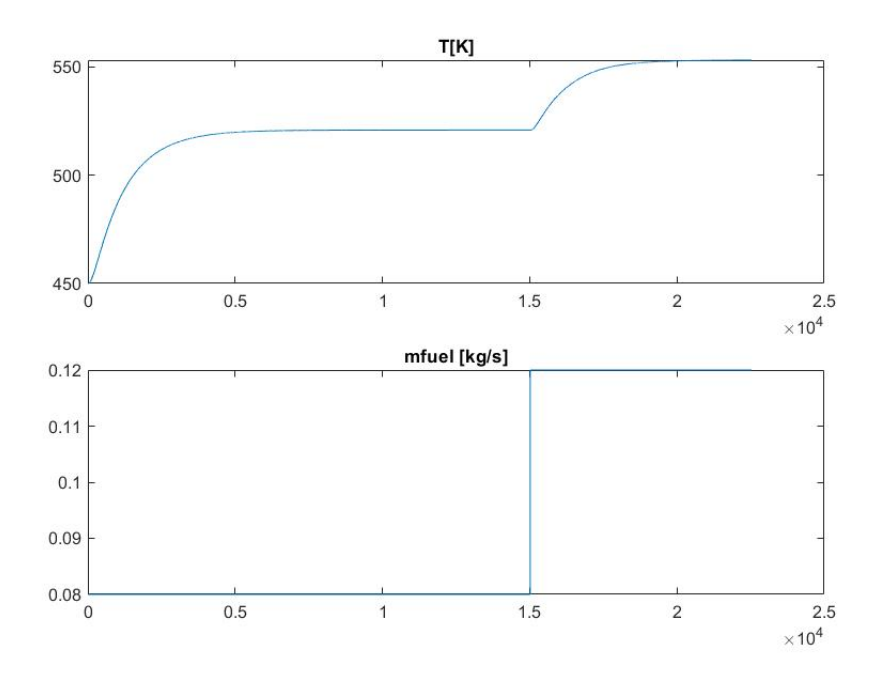

**Figura 4.12** Respuesta del modelo físico ante escalón en el fuel.

Una vez se tiene la respuesta ante escalón, se obtienen los parámetros y las funciones de transferencia correspondientes a la entrada manipulable y la perturbación.

> Ganancia estática, *kMV* = 584. Ganancia estática de la perturbación,  $k_{MD} = 116.8$ . Constante de tiempo,  $\tau = 1093$ . Tiempo de muestreo,  $T_s = 1.93$ Retraso de la salida respecto a la entrada, *D* = 10

$$
G_{MV}(s) = \frac{k_{MV}}{\tau s + 1} e^{-Ds} = \frac{584}{1093s + 1} e^{-10s}
$$
\n(4.3)

$$
G_{MD}(s) = \frac{k_{MD}}{\tau s + 1} e^{-Ds} = \frac{116.8}{1093s + 1} e^{-10s}
$$
\n(4.4)

Con esto ya se puede el objeto *MPC Controller* en Simulink, donde las entradas de este objeto son la referencia de temperatura, la temperatura de salida del sistema y la perturbación, y la salida es la variable manipulable que es el caudal de fuel. Se define primero la planta del sistema, indicando cual es la variable manipulada y cual la perturbación. Se indica a continuación el retraso aproximado del sistema y los horizontes de control y predicción.

A continuación se define el controlador predictivo con el objeto tipo mpc, el cual se consigue con la función mpc a la cual se le se pasa la planta del sistema, el tiempo de muestreo, el horizonte de predicción y el horizonte de control.

Por último se definen las características del controlador predictivo. Tras varias pruebas ajustando parámetros lo único que se han definido han sido las restricciones de la acción de control entre 0 y 2. Por defecto Matlab establece el resto de parámetros y resuelve el problema de optimización lineal como un problema general QP teniendo la siguiente estructura [\[24\]](#page-63-0):

• Función objetivo:

$$
\min_{x} \quad \frac{1}{2}x^T H x + f^T x
$$
\n
$$
\text{s.a.} \quad Ax \leq b
$$
\n
$$
x \geq 0
$$
\n
$$
(4.5)
$$

x es el vector solución.

<span id="page-54-0"></span>H es la matriz Hessiana, constante. A es una matriz de coeficientes de restricciones lineales. b y f son vectores.

Para resolver este problema se utiliza la opción **Active-set solver**, en la cual se utiliza el algoritmo KWIK para la resolución del problema, útil para resoluciones de problemas de optimización de pequeña o mediana escala [\[24\]](#page-63-0). El controlador recalcula en cada instante H, f, A y b. A continuación se muestra el código implementado en Matlab para definir el controlador.

```
k=116.8; % Ganancia MV
k2=584/5; % Ganancia MD
tau=1093; % Constante de tiempo
Ts = tau/1000; %Tiempo de muestreo
num={k k2}; % Numeradores de las funciones
den={[tau 1] [tau 1]}; % Denominadores de las funciones
plant=tf(num,den); % Se define la planta con las funciones de transferencia
plant.InputGroup.MV = 1; % Entrada 1, variable manipulada
plant.InputGroup.MD = 2; % Entrada 2, perturbación
plant.IODelay=10; % Retraso
Np = 60; % Horizonte de predicción
Nu = 60; l Horizonte de control
mpcobj = mpc(plant, Ts, Np, Nu); % <i>Objecto MPC</i>mpcobj.MV.Min=0; % Valor minimo de la variable manipulada
mpcobj.MV.Max=2; % Valor máximo de la variable manipulada
```
Se muestra el resultado de la implementación del controlador predictivo en el modelo físico de Simscape, donde se ve el correcto funcionamiento del sistema como se puede ver en la figura 4.13.

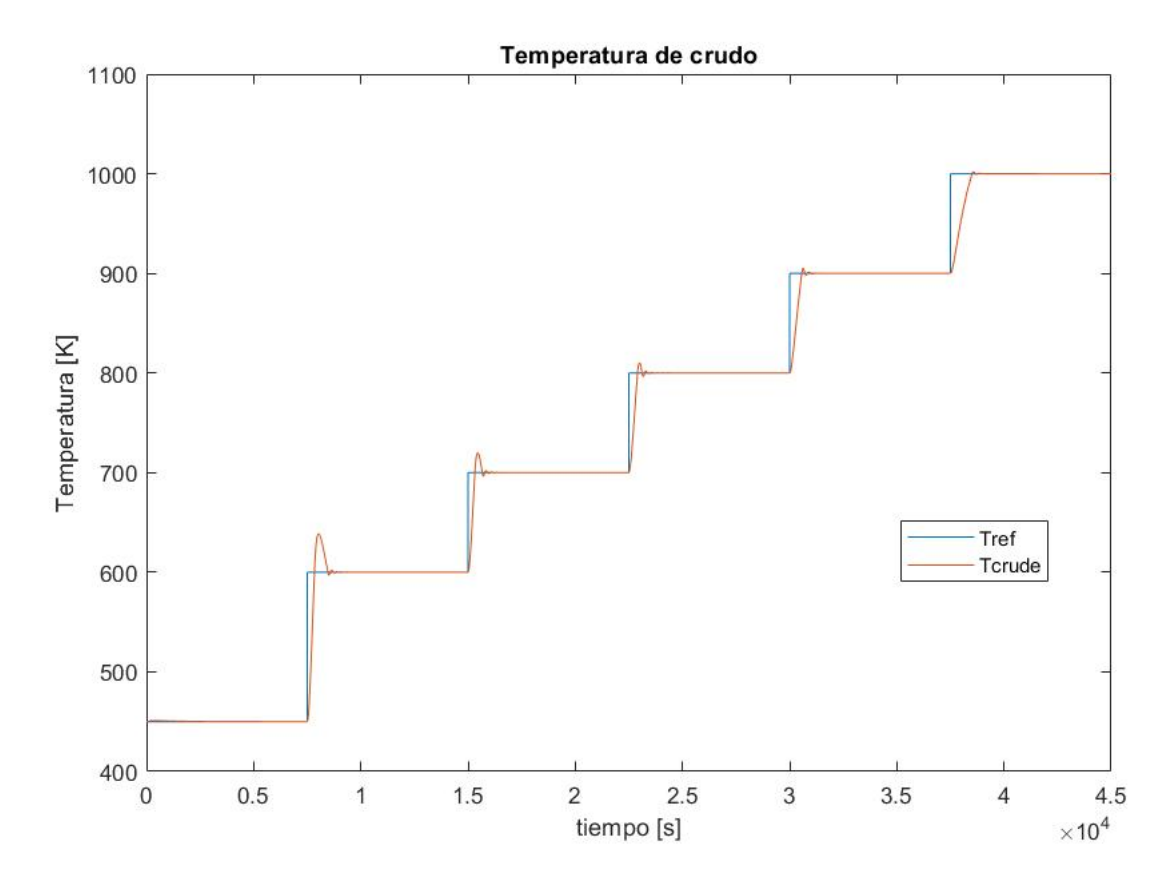

**Figura 4.13** Temperatura del producto y temperatura de referencia con controlador predictivo.

<span id="page-55-0"></span>Se ha realizado la simulación al igual que con el resto de controladores para observar el comportamiento ante perturbaciones. Se observa que ante un escalón en el caudal de producto el controlador es capaz de rechazar esta perturbación y seguir controlado correctamente como se puede apreciar en la figura 4.14

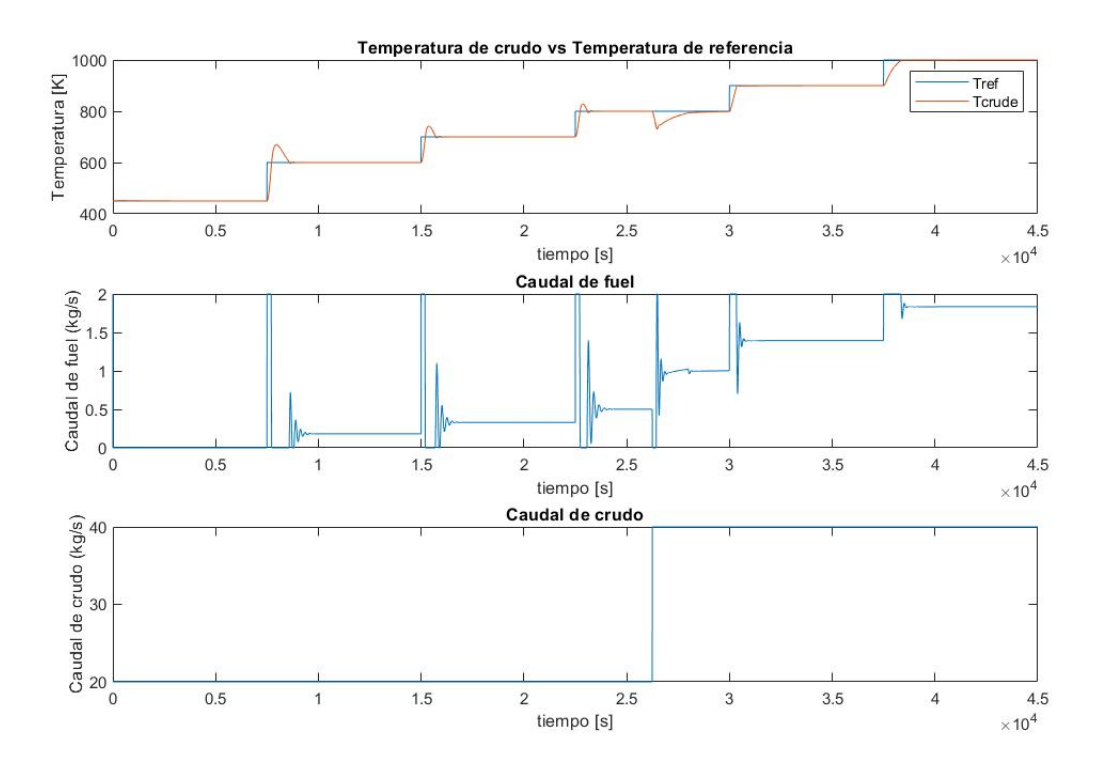

**Figura 4.14** Rechazo frente a perturbaciones controlador predictivo.

# <span id="page-56-0"></span>**5 Conclusiones**

Tras realiza<br>
comparat<br>
uno o por otro: ras realizar las simulaciones con ambos modelos y trabajar en su implementación, se va a realizar una comparativa global de ambos modelos, analizando los distintos aspectos que llevan a decantarse por

- Los modelos de lógica borrosa tienen mayor capacidad para tratar sistemas con incertidumbre y mayor variabilidad, ya que son capaces de adaptarse a los cambios de parámetros del sistema. En cambio, los modelos de parámetros distribuidos permiten el ajuste mediante el cambio de parámetros, lo cual permite ser más preciso respecto a la representación de sistemas complejos pero disminuye su adaptabilidad al sistema.
- Los modelos de parámetros distribuidos están basados en balances físicos del sistema, lo que hace que se tenga una mayor comprensión del sistema que se está tratando. La lógica borrosa es entendible por alguien que no tiene que conocer el sistema al completo, lo cual supone una ventaja al ser fácil de operar pero también una desventaja al no conocer el sistema que está tratando completamente.
- Los modelos de parámetros distribuidos requieren datos precisos sobre las propiedades del sistema, muchos de los cuales no son accesibles o no se tienen de una manera precisa, lo que hace que sea complicado llegar a tener un ajuste preciso de los parámetros del modelo. En cambio en el modelo de lógica borrosa solo es necesario conocer las entradas y salidas del sistema a replicar.
- Desde el punto de visto del cómputo de ambos, la resolución de las ecuaciones de parámetros distribuidos requieren un cálculo mucho mayor que en el modelo de lógica borrosa, el cual limita el tipo de aplicaciones en el que se puede usar, siendo el modelo de lógica borrosa el adecuado para aplicaciones de tiempo real.
- Respecto a las simulaciones del sistema, se observa como el error máximo de ambos modelos ocurre en los cambios en las entradas, siendo mayor en el modelo de lógica borrosa que en el modelo de parámetros distribuidos. En cambio, el modelo de lógica borrosa se comporta mejor en la simulación al completo, teniendo un error cuadrático medio menor que el modelo de parámetros distribuidos como se puede ver en la tabla 5.1. Los errores se toman frente al modelo físico de Simscape, el cual se ha utilizado como sistema real.

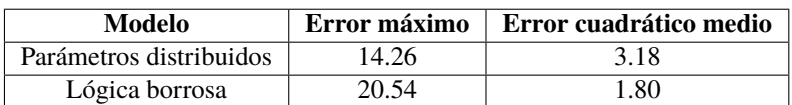

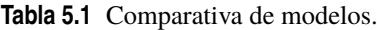

Por último se ha hecho una comparativa entre los tres tipos de control implementados, analizando los resultados obtenidos y sus ventajas e incovenientes:

- Con el controlador PI se es capaz de eliminar el error en régimen permanente, estableciendo la temperatura de salida del crudo cerca del valor deseado, además consiguiendo reducir las oscilaciones y tener una buena resistencia a perturbaciones. Como desventaja de este control es que se sintoniza dentro de un rango de operación, pudiendo no ser válidos los parámetros definidos para otros rangos de operación.
- El controlador incremental se suele utilizar en aplicaciones donde el sistema no es conocido, ya que se adapta con facilidad. La sintonización es compleja y en ocasiones no son tan precisos como otros controladores clásicos, como se puede observar en los resultados que se obtiene un resultado peor que con el controlador PI clásico.
- El controlador predictivo es idóneo para sistemas complejos como este, donde existen múltiples variables. Se observa como el comportamiento es bastante mejor que los dos controladores anteriores, obteniendo un error cuadrático medio inferior a estos. Los incovenientes de este tipo de controlador son el coste de la implementación tanto computacional como de tiempo, ya que requiere un hardware y software adecuado para ello.
- Para finalizar se muestra una tabla comparativa de los errores cuadráticos medios de los distintos controladores, donde se observa como el controlador predictivo es el que mejor comportamiento tiene.

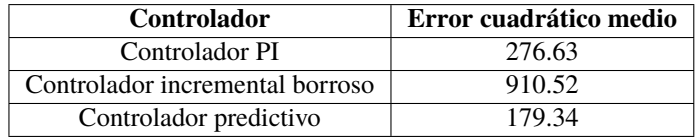

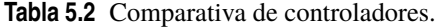

# **Índice de Figuras**

<span id="page-60-0"></span>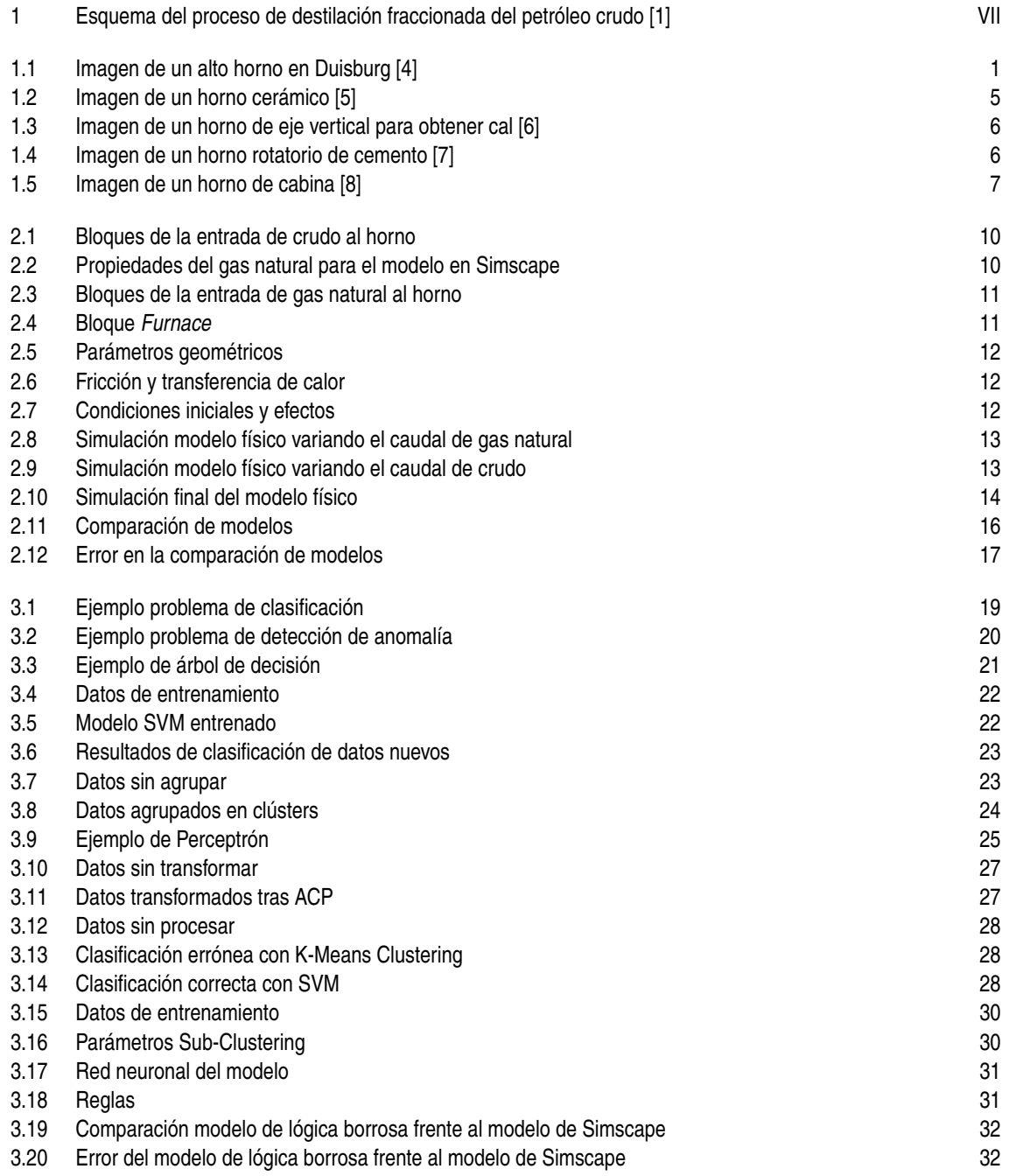

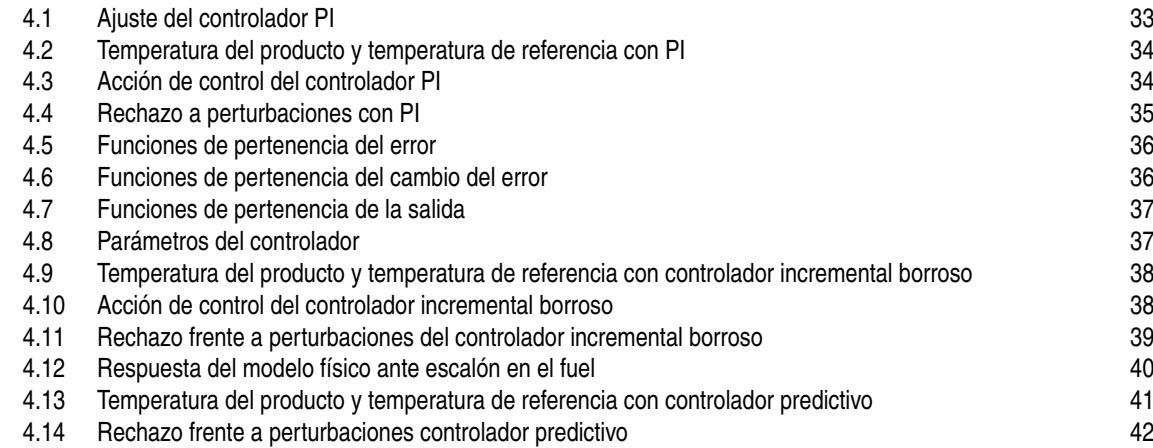

# **Bibliografía**

- <span id="page-62-0"></span>[1] Destilación fraccionada: proceso, equipo, aplicaciones, ejemplos. [Online]. Available: [https:](https://www.lifeder.com/destilacion-fraccionada/) [//www.lifeder.com/destilacion-fraccionada/](https://www.lifeder.com/destilacion-fraccionada/)
- [2] B. Jenkins and P. Mullinger, *Industrial and process furnaces: principles, design and operation*. Butterworth-Heinemann, 2022.
- [3] Real academia española. [Online]. Available: <https://dle.rae.es/horno>
- [4] Pixabay. [Online]. Available: <https://pixabay.com/es/>
- [5] Horno sm (500 a 3000 lt.). [Online]. Available: <https://www.tecnopiro.com/producto/horno-sm/>
- [6] Lime kiln, shaft, furnace, fireplace, shaft furnace, industrial plant, hd wallpaper. [Online]. Available: [https://www.wallpaperflare.com/lime-kiln-shaft-furnace-fireplace-shaft-furnace-industrial](https://www.wallpaperflare.com/lime-kiln-shaft-furnace-fireplace-shaft-furnace-industrial-plant-wallpaper-wvsry)[plant-wallpaper-wvsry](https://www.wallpaperflare.com/lime-kiln-shaft-furnace-fireplace-shaft-furnace-industrial-plant-wallpaper-wvsry)
- [7] Rotary furnace near nové strašecí, czech republic. [Online]. Available: [https://commons.wikimedia.org/](https://commons.wikimedia.org/wiki/File:Rota%C4%8Dn%C3%AD_pec%283%29.jpg) [wiki/File:Rota%C4%8Dn%C3%AD\\_pec%283%29.jpg](https://commons.wikimedia.org/wiki/File:Rota%C4%8Dn%C3%AD_pec%283%29.jpg)
- [8] Horno de convección. [Online]. Available: [https://inevid.blogspot.com/2013/12/horno-de-conveccion.](https://inevid.blogspot.com/2013/12/horno-de-conveccion.html?m=0) [html?m=0](https://inevid.blogspot.com/2013/12/horno-de-conveccion.html?m=0)
- [9] K. Das and R. N. Behera, "A survey on machine learning: concept, algorithms and applications," *International Journal of Innovative Research in Computer and Communication Engineering*, vol. 5, no. 2, pp. 1301–1309, 2017.
- [10] J. Verbraeken, M. Wolting, J. Katzy, J. Kloppenburg, T. Verbelen, and J. S. Rellermeyer, "A survey on distributed machine learning," *Acm computing surveys (csur)*, vol. 53, no. 2, pp. 1–33, 2020.
- [11] J. Alzubi, A. Nayyar, and A. Kumar, "Machine learning from theory to algorithms: An overview," *Journal of Physics: Conference Series*, vol. 1142, no. 1, p. 012012, nov 2018. [Online]. Available: <https://dx.doi.org/10.1088/1742-6596/1142/1/012012>
- [12] Problemas comunes en aprendizaje automático. [Online]. Available: [https://machinelearningparatodos.](https://machinelearningparatodos.com/problemas-comunes-en-aprendizaje-automatico/) [com/problemas-comunes-en-aprendizaje-automatico/](https://machinelearningparatodos.com/problemas-comunes-en-aprendizaje-automatico/)
- [13] Las 7 fases del proceso de machine learning. [Online]. Available: [https://www.iartificial.net/fases-del](https://www.iartificial.net/fases-del-proceso-de-machine-learning/)[proceso-de-machine-learning/](https://www.iartificial.net/fases-del-proceso-de-machine-learning/)
- [14] B. Mahesh, "Machine learning algorithms-a review," *International Journal of Science and Research (IJSR).[Internet]*, vol. 9, pp. 381–386, 2020.
- [15] A. González-Marcos and F. Alba-Elías, "Machine learning en la industria: el caso de la siderurgia," *Economía industrial*, vol. 55, 2017.
- [16] S. Probert and C. Chu, "Optimal pipeline geometries and oil temperatures for least rates of energy expenditure during crude-oil transmission," *Applied Energy*, vol. 14, no. 1, pp. 1–31, 1983.
- <span id="page-63-0"></span>[17] J. C. S. Rico and Y. A. C. Sánchez, "Análisis teórico de la combustión en quemadores de gas natural." *Scientia et technica*, vol. 3, no. 29, pp. 139–143, 2005.
- [18] Material properties. [Online]. Available: <https://material-properties.org/>
- [19] Viscosidad de líquidos y gases. [Online]. Available: [http://hyperphysics.phy-astr.gsu.edu/hbasees/](http://hyperphysics.phy-astr.gsu.edu/hbasees/Tables/viscosity.html) [Tables/viscosity.html](http://hyperphysics.phy-astr.gsu.edu/hbasees/Tables/viscosity.html)
- [20] Propiedades de fluidos. [Online]. Available: <https://personal.us.es/jfc/PropiedadesDeFluidos/>
- [21] House heating system. [Online]. Available: [https://es.mathworks.com/help/hydro/ug/house-heating](https://es.mathworks.com/help/hydro/ug/house-heating-system.html)[system.html](https://es.mathworks.com/help/hydro/ug/house-heating-system.html)
- [22] C. A. Smith and A. B. Corripio, *Control automático de procesos: Teoría y práctica*. Limusa, 1994.
- [23] E. F. Camacho and C. Bordons Alba, "Control predictivo: Pasado, presente y futuro," *Revista Iberoamericana de Automática e Informática Industrial, 1 (3), 5-28.*, 2004.
- [24] Qp solvers. [Online]. Available: [https://es.mathworks.com/help/mpc/ug/qp-solver.html#mw\\_7f4c40b4-](https://es.mathworks.com/help/mpc/ug/qp-solver.html#mw_7f4c40b4-3c9a-49b8-bcd6-b2ab2274757a) [3c9a-49b8-bcd6-b2ab2274757a](https://es.mathworks.com/help/mpc/ug/qp-solver.html#mw_7f4c40b4-3c9a-49b8-bcd6-b2ab2274757a)